# **python-kasa**

**python-kasa developers**

**Feb 02, 2024**

# **CONTENTS**

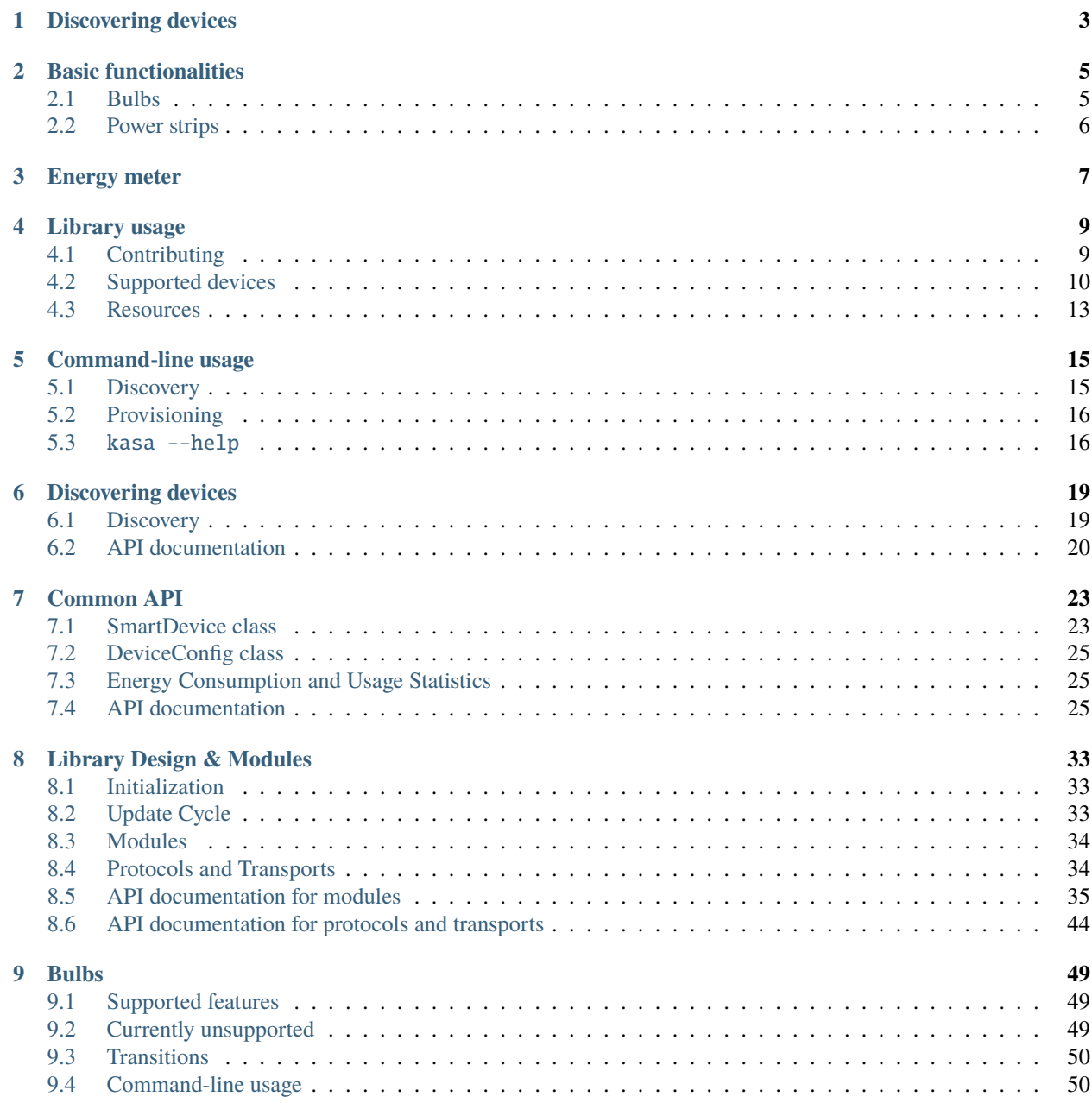

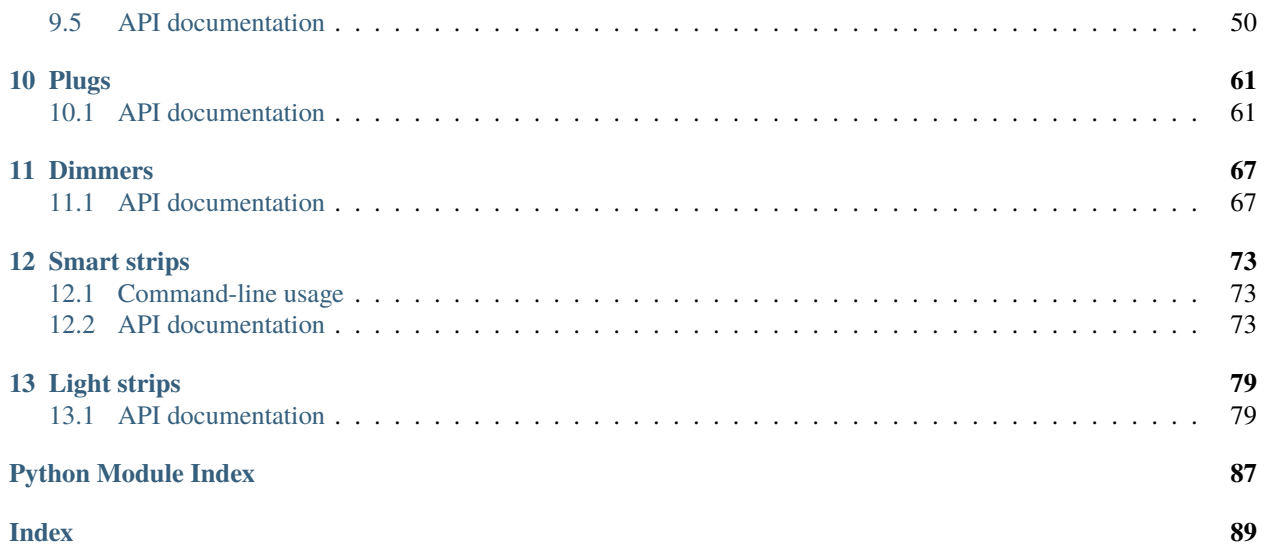

python-kasa is a Python library to control TPLink's smart home devices (plugs, wall switches, power strips, and bulbs).

This is a voluntary, community-driven effort and is not affiliated, sponsored, or endorsed by TPLink.

**Contributions in any form (adding missing features, reporting issues, fixing or triaging existing ones, improving the documentation, or device donations) are more than welcome!**

You can install the most recent release using pip:

pip install python-kasa

If you are using cpython, it is recommended to install with [speedups] to enable orjson (faster json support):

pip install python-kasa[speedups]

With [speedups], the protocol overhead is roughly an order of magnitude lower (benchmarks available in devtools).

Alternatively, you can clone this repository and use poetry to install the development version:

git clone https://github.com/python-kasa/python-kasa.git cd python-kasa/ poetry install

If you have not yet provisioned your device, [you can do so using the cli tool.](https://python-kasa.readthedocs.io/en/latest/cli.html#provisioning)

# **DISCOVERING DEVICES**

<span id="page-6-0"></span>Running kasa discover will send discovery packets to the default broadcast address (255.255.255.255) to discover supported devices. If your system has multiple network interfaces, you can specify the broadcast address using the --target option.

The discover command will automatically execute the state command on all the discovered devices:

```
$ kasa discover
Discovering devices on 255.255.255.255 for 3 seconds
== Bulb McBulby - KL130(EU) ==Host: 192.168.xx.xx
       Port: 9999
       Device state: True
       == Generic information ==
       Time: 2023-12-05 14:33:23 (tz: {'index': 6, 'err_code': 0}
       Hardware: 1.0
       Software: 1.8.8 Build 190613 Rel.123436
       MAC (rssi): 1c:3b:f3:xx:xx:xx (-56)
       Location: {'latitude': None, 'longitude': None}
       == Device specific information ==
       Brightness: 16
       Is dimmable: True
       Color temperature: 2500
       Valid temperature range: ColorTempRange(min=2500, max=9000)
       HSV: HSV(hue=0, saturation=0, value=16)
       Presets:
               index=0 brightness=50 hue=0 saturation=0 color_temp=2500 custom=None␣
˓→id=None mode=None
               index=1 brightness=100 hue=299 saturation=95 color_temp=0 custom=None␣
˓→id=None mode=None
               index=2 brightness=100 hue=120 saturation=75 color_temp=0 custom=None␣
˓→id=None mode=None
               index=3 brightness=100 hue=240 saturation=75 color_temp=0 custom=None␣
˓→id=None mode=None
       == Current State ==
       <EmeterStatus power=2.4 voltage=None current=None total=None>
       == Modules ==+ <Module Schedule (smartlife.iot.common.schedule) for 192.168.xx.xx>
```
(continues on next page)

(continued from previous page)

```
+ <Module Usage (smartlife.iot.common.schedule) for 192.168.xx.xx>
+ <Module Antitheft (smartlife.iot.common.anti_theft) for 192.168.xx.xx>
+ <Module Time (smartlife.iot.common.timesetting) for 192.168.xx.xx>
+ <Module Emeter (smartlife.iot.common.emeter) for 192.168.xx.xx>
- <Module Countdown (countdown) for 192.168.xx.xx>
+ <Module Cloud (smartlife.iot.common.cloud) for 192.168.xx.xx>
```
If your device requires authentication to control it, you need to pass the credentials using --username and --password options.

**TWO**

# **BASIC FUNCTIONALITIES**

<span id="page-8-0"></span>All devices support a variety of common commands, including:

- state which returns state information
- on and off for turning the device on or off
- emeter (where applicable) to return energy consumption information
- sysinfo to return raw system information

The syntax to control device is kasa  $-$ -host  $\langle ip \rangle$  address>  $\langle$ command>. Use kasa  $-$ -help [\(or consult the doc](https://python-kasa.readthedocs.io/en/latest/cli.html#kasa-help)[umentation\)](https://python-kasa.readthedocs.io/en/latest/cli.html#kasa-help) to get a list of all available commands and options. Some examples of available options include JSON output (--json), defining timeouts (--timeout and --discovery-timeout).

Each individual command may also have additional options, which are shown when called with the --help option. For example, --transition on bulbs requests a smooth state change, while --name and --index are used on power strips to select the socket to act on:

```
$ kasa on --help
Usage: kasa on [OPTIONS]
 Turn the device on.
Options:
 --index INTEGER
 --name TEXT
 --transition INTEGER
 --help Show this message and exit.
```
# <span id="page-8-1"></span>**2.1 Bulbs**

Common commands for bulbs and light strips include:

- brightness to control the brightness
- hsv to control the colors
- temperature to control the color temperatures

When executed without parameters, these commands will report the current state.

Some devices support --transition option to perform a smooth state change. For example, the following turns the light to 30% brightness over a period of five seconds:

\$ kasa --host <addr> brightness --transition 5000 30

See --help for additional options and [the documentation](https://python-kasa.readthedocs.io/en/latest/smartbulb.html) for more details about supported features and limitations.

# <span id="page-9-0"></span>**2.2 Power strips**

Each individual socket can be controlled separately by passing --index or --name to the command. If neither option is defined, the commands act on the whole power strip.

For example:

\$ kasa --host <addr> off # turns off all sockets \$ kasa --host <addr> off --name 'Socket1' # turns off socket named 'Socket1'

See --help for additional options and [the documentation](https://python-kasa.readthedocs.io/en/latest/smartstrip.html) for more details about supported features and limitations.

# **THREE**

# **ENERGY METER**

<span id="page-10-0"></span>Running kasa emeter command will return the current consumption. Possible options include --year and --month for retrieving historical state, and reseting the counters can be done with --erase.

```
$ kasa emeter
== Emeter ==
Current state: {'total': 133.105, 'power': 108.223577, 'current': 0.54463, 'voltage':␣
˓→225.296283}
```
# **FOUR**

# **LIBRARY USAGE**

<span id="page-12-0"></span>If you want to use this library in your own project, a good starting point is to check [the documentation on discovering](https://python-kasa.readthedocs.io/en/latest/discover.html) [devices.](https://python-kasa.readthedocs.io/en/latest/discover.html) You can find several code examples in the API documentation of each of the implementation base classes, check out the [documentation for the base class shared by all supported devices.](https://python-kasa.readthedocs.io/en/latest/smartdevice.html)

[The library design and module structure is described in a separate page.](https://python-kasa.readthedocs.io/en/latest/design.html)

The device type specific documentation can be found in their separate pages:

- [Plugs](https://python-kasa.readthedocs.io/en/latest/smartplug.html)
- [Bulbs](https://python-kasa.readthedocs.io/en/latest/smartbulb.html)
- [Dimmers](https://python-kasa.readthedocs.io/en/latest/smartdimmer.html)
- [Power strips](https://python-kasa.readthedocs.io/en/latest/smartstrip.html)
- [Light strips](https://python-kasa.readthedocs.io/en/latest/smartlightstrip.html)

# <span id="page-12-1"></span>**4.1 Contributing**

Contributions are very welcome! To simplify the process, we are leveraging automated checks and tests for contributions.

### **4.1.1 Setting up development environment**

To get started, simply clone this repository and initialize the development environment. We are using [poetry](https://python-poetry.org) for dependency management, so after cloning the repository simply execute poetry install which will install all necessary packages and create a virtual environment for you.

### **4.1.2 Code-style checks**

We use several tools to automatically check all contributions. The simplest way to verify that everything is formatted properly before creating a pull request, consider activating the pre-commit hooks by executing pre-commit install. This will make sure that the checks are passing when you do a commit.

You can also execute the checks by running either tox -e lint to only do the linting checks, or tox to also execute the tests.

# **4.1.3 Running tests**

You can run tests on the library by executing pytest in the source directory. This will run the tests against contributed example responses, but you can also execute the tests against a real device:

\$ pytest --ip <address>

Note that this will perform state changes on the device.

# **4.1.4 Analyzing network captures**

The simplest way to add support for a new device or to improve existing ones is to capture traffic between the mobile app and the device. After capturing the traffic, you can either use the [softScheck's wireshark dissector](https://github.com/softScheck/tplink-smartplug#wireshark-dissector) or the parse\_pcap. py script contained inside the devtools directory. Note, that this works currently only on kasa-branded devices which use port 9999 for communications.

# <span id="page-13-0"></span>**4.2 Supported devices**

In principle, most kasa-branded devices that are locally controllable using the official Kasa mobile app work with this library.

The following lists the devices that have been manually verified to work. **If your device is unlisted but working, please open a pull request to update the list and add a fixture file (use** python -m devtools.dump\_devinfo **to generate one).**

### **4.2.1 Plugs**

- HS100
- HS103
- HS105
- HS107
- HS110
- KP100
- KP105
- KP115
- KP125
- KP125M *[See note below](#page-16-1)*
- KP401
- EP10
- EP25 *[See note below](#page-16-1)*

### **4.2.2 Power Strips**

- EP40
- HS300
- KP303
- KP200 (in wall)
- KP400
- KP405 (dimmer)

# **4.2.3 Wall switches**

- ES20M
- HS200
- HS210
- HS220
- KS200M (partial support, no motion, no daylight detection)
- KS220M (partial support, no motion, no daylight detection)
- KS230

### **4.2.4 Bulbs**

- LB100
- LB110
- LB120
- LB130
- LB230
- KL50
- KL60
- KL110
- KL120
- KL125
- KL130
- KL135

# **4.2.5 Light strips**

- KL400L5
- KL420L5
- KL430

# **4.2.6 Tapo branded devices**

The library has recently added a limited supported for devices that carry Tapo branding.

At the moment, the following devices have been confirmed to work:

### **Plugs**

- Tapo P110
- Tapo P125M
- Tapo P135 (dimming not yet supported)
- Tapo TP15

### **Bulbs**

- Tapo L510B
- Tapo L510E
- Tapo L530E

### **Light strips**

- Tapo L900-5
- Tapo L900-10
- Tapo L920-5
- Tapo L930-5

### **Wall switches**

- Tapo S500D
- Tapo S505

#### **Power strips**

- Tapo P300
- Tapo TP25

### <span id="page-16-1"></span>**4.2.7 Newer Kasa branded devices**

Some newer hardware versions of Kasa branded devices are now using the same protocol as Tapo branded devices. Support for these devices is currently limited as per TAPO branded devices:

- Kasa EP25 (plug) hw\_version 2.6
- Kasa KP125M (plug)
- Kasa KS205 (Wifi/Matter Wall Switch)
- Kasa KS225 (Wifi/Matter Wall Dimmer Switch)

**If your device is unlisted but working, please open a pull request to update the list and add a fixture file (use** python -m devtools.dump\_devinfo **to generate one).**

# <span id="page-16-0"></span>**4.3 Resources**

### **4.3.1 Developer Resources**

- [softScheck's github contains lot of information and wireshark dissector](https://github.com/softScheck/tplink-smartplug#wireshark-dissector)
- [TP-Link Smart Home Device Simulator](https://github.com/plasticrake/tplink-smarthome-simulator)
- [Unofficial API documentation](https://github.com/plasticrake/tplink-smarthome-api)
- [Another unofficial API documentation](https://github.com/whitslack/kasa)
- [pyHS100](https://github.com/GadgetReactor/pyHS100) provides synchronous interface and is the unmaintained predecessor of this library.

### **4.3.2 Library Users**

- [Home Assistant](https://www.home-assistant.io/integrations/tplink/)
- [MQTT access to TP-Link devices, using python-kasa](https://github.com/flavio-fernandes/mqtt2kasa)

### **4.3.3 TP-Link Tapo support**

This library has recently added a limited supported for devices that carry Tapo branding. That support is currently limited to the cli. The package kasa.tapo is in flux and if you use it directly you should expect it could break in future releases until this statement is removed.

Other TAPO libraries are:

- [PyTapo Python library for communication with Tapo Cameras](https://github.com/JurajNyiri/pytapo)
- [Tapo P100 \(Tapo plugs, Tapo bulbs\)](https://github.com/fishbigger/TapoP100)
	- **–** [Home Assistant integration](https://github.com/fishbigger/HomeAssistant-Tapo-P100-Control)
- [plugp100, another tapo library](https://github.com/petretiandrea/plugp100)

**–** [Home Assistant integration](https://github.com/petretiandrea/home-assistant-tapo-p100)

# **COMMAND-LINE USAGE**

<span id="page-18-0"></span>The package is shipped with a console tool named kasa, refer to kasa --help for detailed usage. The device to which the commands are sent is chosen by KASA\_HOST environment variable or passing --host <address> as an option. To see what is being sent to and received from the device, specify option --debug.

To avoid discovering the devices when executing commands its type can be passed as an option (e.g., --type plug for plugs, --type bulb for bulbs, ..). If no type is manually given, its type will be discovered automatically which causes a short delay. Note that the --type parameter only works for legacy devices using port 9999.

To avoid discovering the devices for newer KASA or TAPO devices using port 20002 for discovery the --device-family, -encrypt-type and optional -login-version options can be passed and the devices will probably require authentication via --username and --password. Refer to kasa --help for detailed usage.

If no command is given, the state command will be executed to query the device state.

**Note:** Some commands (such as reading energy meter values, changing bulb settings, or accessing individual sockets on smart strips) additional parameters are required, which you can find by adding --help after the command, e.g. kasa --type emeter --help or kasa --type hsv --help. Refer to the device type specific documentation for more details.

# <span id="page-18-1"></span>**5.1 Discovery**

The tool can automatically discover supported devices using a broadcast-based discovery protocol. This works by sending an UDP datagram on ports 9999 and 20002 to the broadcast address (defaulting to 255.255.255.255).

Newer devices that respond on port 20002 will require TP-Link cloud credentials to be passed (unless they have never been connected to the TP-Link cloud) or they will report as having failed authentication when trying to query the device. Use --username and --password options to specify credentials. These values can also be set as environment variables via KASA\_USERNAME and KASA\_PASSWORD.

On multihomed systems, you can use --target option to specify the broadcast target. For example, if your devices reside in network 10.0.0.0/24 you can use kasa --target 10.0.0.255 discover to discover them.

**Note:** When no command is specified when invoking kasa, a discovery is performed and the state command is executed on each discovered device.

# <span id="page-19-0"></span>**5.2 Provisioning**

You can provision your device without any extra apps by using the kasa wifi command:

- 1. If the device is unprovisioned, connect to its open network
- 2. Use kasa discover (or check the routes) to locate the IP address of the device (likely 192.168.0.1, if unprovisioned)
- 3. Scan for available networks using kasa --host 192.168.0.1 wifi scan see which networks are visible to the device
- 4. Join/change the network using kasa --host 192.168.0.1 wifi join <network to join>

As with all other commands, you can also pass --help to both join and scan commands to see the available options.

**Note:** For devices requiring authentication, the device-stored credentials can be changed using the update-credentials commands, for example, to match with other cloud-connected devices. However, note that communications with devices provisioned using this method will stop working when connected to the cloud.

# <span id="page-19-1"></span>**5.3** kasa --help

```
Usage: kasa [OPTIONS] COMMAND [ARGS]...
 A tool for controlling TP-Link smart home devices.
Options:
 --host TEXT The host name or IP address of the device to
                            connect to.
 --port INTEGER The port of the device to connect to.
 --alias TEXT The device name, or alias, of the device to
                            connect to.
 --target TEXT The broadcast address to be used for
                            discovery. [default: 255.255.255.255]
 -v, --verbose Be more verbose on output
 -d, --debug Print debug output
 --type [plug|bulb|dimmer|strip|lightstrip]
 --json / --no-json Output raw device response as JSON.
 --encrypt-type [KLAP|AES|XOR]
 --device-family [IOT.SMARTPLUGSWITCH|IOT.SMARTBULB|SMART.KASAPLUG|SMART.
˓→KASASWITCH|SMART.TAPOPLUG|SMART.TAPOBULB|SMART.TAPOSWITCH]
 --login-version INTEGER
 --timeout INTEGER Timeout for device communications.
                            [default: 5]
 --discovery-timeout INTEGER Timeout for discovery. [default: 3]
 --username TEXT Username/email address to authenticate to
                            device.
 --password TEXT Password to use to authenticate to device.
 --credentials-hash TEXT Hashed credentials used to authenticate to
                            the device.
 --version Show the version and exit.
 --help Show this message and exit.
```
(continues on next page)

(continued from previous page)

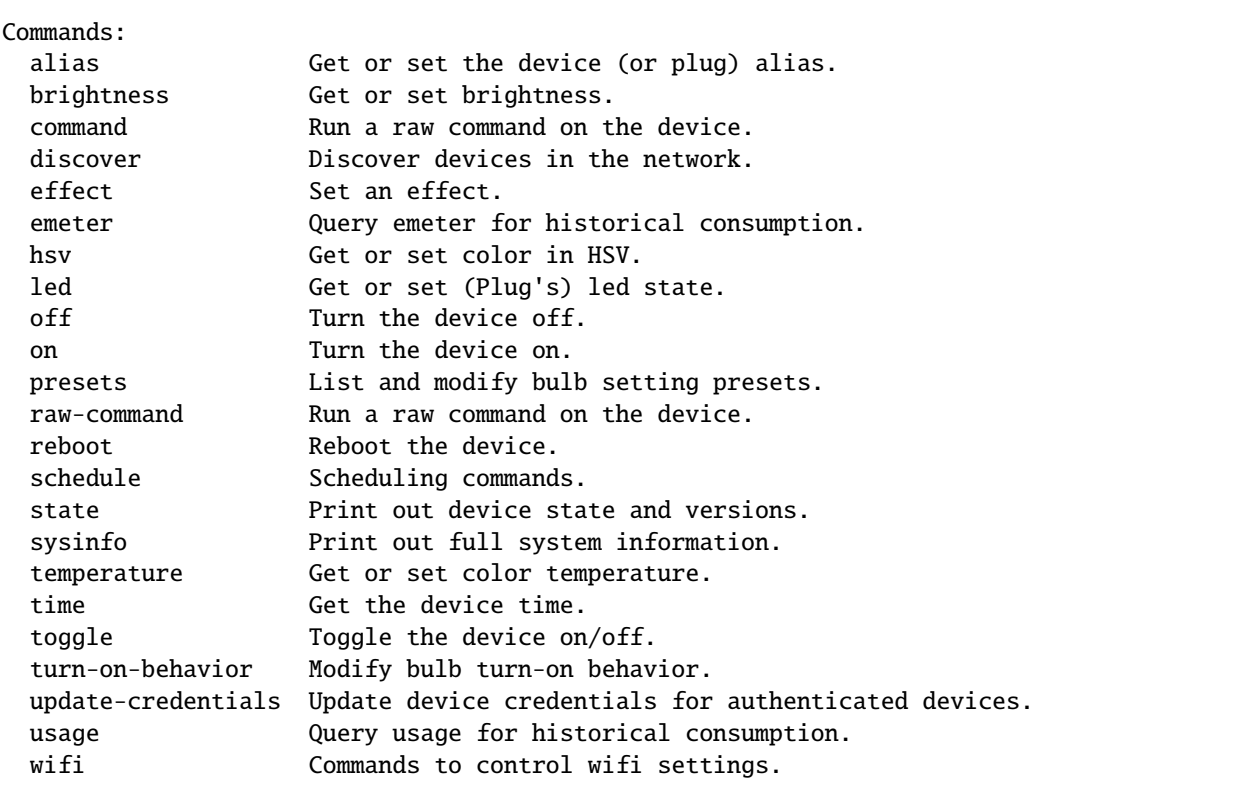

# **DISCOVERING DEVICES**

<span id="page-22-0"></span>**Contents**

- *[Discovery](#page-22-1)*
- *[API documentation](#page-23-0)*

# <span id="page-22-1"></span>**6.1 Discovery**

Discovery works by sending broadcast UDP packets to two known TP-link discovery ports, 9999 and 20002. Port 9999 is used for legacy devices that do not use strong encryption and 20002 is for newer devices that use different levels of encryption. If a device uses port 20002 for discovery you will obtain some basic information from the device via discovery, but you will need to await [SmartDevice.update\(\)](#page-34-0) to get full device information. Credentials will most likely be required for port 20002 devices although if the device has never been connected to the tplink cloud it may work without credentials.

To query or update the device requires authentication via [Credentials](#page-35-0) and if this is invalid or not provided it will raise an [AuthenticationException](#page-35-1).

If discovery encounters an unsupported device when calling via [Discover.discover\\_single\(\)](#page-24-0) it will raise a [UnsupportedDeviceException](#page-35-2). If discovery encounters a device when calling [Discover.discover\(\)](#page-23-1), you can provide a callback to the on\_unsupported parameter to handle these.

Example:

```
import asyncio
from kasa import Discover, Credentials
async def main():
   device = await Discover.discover_single(
        "127.0.0.1",
        credentials=Credentials("myusername", "mypassword"),
       discovery_timeout=10
   )
   await device.update() # Request the update
   print(device.alias) # Print out the alias
    devices = await Discover.discover(
        credentials=Credentials("myusername", "mypassword"),
```
(continues on next page)

(continued from previous page)

```
discovery_timeout=10
   )
   for ip, device in devices.items():
        await device.update()
        print(device.alias)
if __name__ == '__main__":asyncio.run(main())
```
# <span id="page-23-0"></span>**6.2 API documentation**

#### <span id="page-23-2"></span>class kasa.Discover

Discover TPLink Smart Home devices.

The main entry point for this library is *[Discover.discover\(\)](#page-23-1)*, which returns a dictionary of the found devices. The key is the IP address of the device and the value contains ready-to-use, SmartDevice-derived device object.

 $discover\_single()$  can be used to initialize a single device given its IP address. If the *[DeviceConfig](#page-34-1)* of the device is already known, you can initialize the corresponding device class directly without discovery.

The protocol uses UDP broadcast datagrams on port 9999 and 20002 for discovery. Legacy devices support discovery on port 9999 and newer devices on 20002.

Newer devices that respond on port 20002 will most likely require TP-Link cloud credentials to be passed if queries or updates are to be performed on the returned devices.

#### **Examples:**

Discovery returns a list of discovered devices:

```
>>> import asyncio
>>> found_devices = asyncio.run(Discover.discover())
>>> [dev.alias for dev in found_devices]
['TP-LINK_Power Strip_CF69']
```
Discovery can also be targeted to a specific broadcast address instead of the default 255.255.255.255:

>>> asyncio.run(Discover.discover(target="192.168.8.255"))

It is also possible to pass a coroutine to be executed for each found device:

```
>>> async def print_alias(dev):
>>> print(f"Discovered {dev.alias}")
>>> devices = asyncio.run(Discover.discover(on_discovered=print_alias))
```
DISCOVERY\_PORT = 9999

DISCOVERY\_PORT\_2 = 20002

DISCOVERY\_QUERY = {'system': {'get\_sysinfo': None}}

<span id="page-23-1"></span>DISCOVERY\_QUERY\_2 = b'\x02\x00\x00\x01\x00\x00\x00\x00\x00\x00\x00\x00F<\xb5\xd3'

#### async static discover(*\**, *target='255.255.255.255'*, *on\_discovered=None*, *discovery\_timeout=5*, *discovery\_packets=3*, *interface=None*, *on\_unsupported=None*, *credentials=None*, *port=None*, *timeout=None*) → Dict[str, *[SmartDevice](#page-28-3)*]

Discover supported devices.

Sends discovery message to 255.255.255.255:9999 and 255.255.255.255:20002 in order to detect available supported devices in the local network, and waits for given timeout for answers from devices. If you have multiple interfaces, you can use *target* parameter to specify the network for discovery.

If given, *on\_discovered* coroutine will get awaited with a [SmartDevice](#page-28-3)-derived object as parameter.

The results of the discovery are returned as a dict of *[SmartDevice](#page-28-3)*-derived objects keyed with IP addresses. The devices are already initialized and all but emeter-related properties can be accessed directly.

#### **Parameters**

- target The target address where to send the broadcast discovery queries if multi-homing (e.g. 192.168.xxx.255).
- on\_discovered coroutine to execute on discovery
- discovery\_timeout Seconds to wait for responses, defaults to 5
- discovery\_packets Number of discovery packets to broadcast
- interface Bind to specific interface
- on\_unsupported Optional callback when unsupported devices are discovered
- **credentials** Credentials for devices requiring authentication
- **port** Override the discovery port for devices listening on 9999
- timeout Query timeout in seconds for devices returned by discovery

#### **Returns**

dictionary with discovered devices

#### <span id="page-24-0"></span>async static discover\_single(*host: str*, *\**, *discovery\_timeout: int = 5*, *port: Optional[int] = None*, *timeout: Optional[int] = None*, *credentials: Optional[*[Credentials](#page-35-0)*] = None*) → *[SmartDevice](#page-28-3)*

Discover a single device by the given IP address.

It is generally preferred to avoid [discover\\_single\(\)](#page-24-0) and use [SmartDevice.connect\(\)](#page-30-0) instead as it should perform better when the WiFi network is congested or the device is not responding to discovery requests.

#### **Parameters**

- host Hostname of device to query
- discovery\_timeout Timeout in seconds for discovery
- **port** Optionally set a different port for legacy devices using port 9999
- timeout Timeout in seconds device for devices queries
- credentials Credentials for devices that require authentication

#### **Return type**

*[SmartDevice](#page-28-3)*

#### **Returns**

Object for querying/controlling found device.

# **SEVEN**

# **COMMON API**

#### <span id="page-26-0"></span>**Contents**

- *[SmartDevice class](#page-26-1)*
- *[DeviceConfig class](#page-28-0)*
- *[Energy Consumption and Usage Statistics](#page-28-1)*
	- **–** *[Energy Consumption](#page-28-4)*
	- **–** *[Usage statistics](#page-28-5)*
- *[API documentation](#page-28-2)*

# <span id="page-26-1"></span>**7.1 SmartDevice class**

The basic functionalities of all supported devices are accessible using the common [SmartDevice](#page-28-3) base class.

The property accesses use the data obtained before by awaiting [SmartDevice.update\(\)](#page-34-0). The values are cached until the next update call. In practice this means that property accesses do no I/O and are dependent, while I/O producing methods need to be awaited. See *[Library Design & Modules](#page-36-0)* for more detailed information.

**Note:** The device instances share the communication socket in background to optimize I/O accesses. This means that you need to use the same event loop for subsequent requests. The library gives a warning ("Detected protocol reuse between different event loop") to hint if you are accessing the device incorrectly.

Methods changing the state of the device do not invalidate the cache (i.e., there is no implicit  $SmartDevice.update()$ call made by the library). You can assume that the operation has succeeded if no exception is raised. These methods will return the device response, which can be useful for some use cases.

Errors are raised as [SmartDeviceException](#page-35-3) instances for the library user to handle.

Simple example script showing some functionality for legacy devices:

```
import asyncio
from kasa import SmartPlug
async def main():
   p = SmartPlug("127.0.0.1")
```
(continues on next page)

(continued from previous page)

```
await p.update() # Request the update
   print(p.alias) # Print out the alias
   print(p.emeter_realtime) # Print out current emeter status
   await p.turn_off() # Turn the device off
if __name__ == '__main__".asyncio.run(main())
```
If you are connecting to a newer KASA or TAPO device you can get the device via discovery or connect directly with [DeviceConfig](#page-34-1):

```
import asyncio
from kasa import Discover, Credentials
async def main():
   device = await Discover.discover_single(
        "127.0.0.1",
        credentials=Credentials("myusername", "mypassword"),
        discovery_timeout=10
   \mathcal{L}config = device.config # DeviceConfig.to_dict() can be used to store for later
    # To connect directly later without discovery
   later_device = await SmartDevice.connect(config=config)
   await later_device.update()
   print(later_device.alias) # Print out the alias
```
If you want to perform updates in a loop, you need to make sure that the device accesses are done in the same event loop:

```
import asyncio
from kasa import SmartPlug
async def main():
   dev = SmartPlug("127.0.0.1") # We create the instance inside the main loop
   while True:
        await dev.update() # Request an update
       print(dev.emeter_realtime)
       await asyncio.sleep(0.5) # Sleep some time between updates
if __name__ == '__main__":asyncio.run(main())
```
Refer to device type specific classes for more examples: [SmartPlug](#page-64-2), [SmartBulb](#page-53-3), [SmartStrip](#page-76-3), [SmartDimmer](#page-70-2), [SmartLightStrip](#page-82-2).

# <span id="page-28-0"></span>**7.2 DeviceConfig class**

The *[DeviceConfig](#page-34-1)* class can be used to initialise devices with parameters to allow them to be connected to without using discovery. This is required for newer KASA and TAPO devices that use different protocols for communication and will not respond on port 9999 but instead use different encryption protocols over http port 80. Currently there are three known types of encryption for TP-Link devices and two different protocols. Devices with automatic firmware updates enabled may update to newer versions of the encryption without separate notice, so discovery can be helpful to determine the correct config.

To connect directly pass a [DeviceConfig](#page-34-1) object to [SmartDevice.connect\(\)](#page-30-0).

A [DeviceConfig](#page-34-1) can be constucted manually if you know the [DeviceConfig.connection\\_type](#page-35-4) values for the device or alternatively the config can be retrieved from *[SmartDevice.config](#page-30-1)* post discovery and then re-used.

# <span id="page-28-1"></span>**7.3 Energy Consumption and Usage Statistics**

**Note:** In order to use the helper methods to calculate the statistics correctly, your devices need to have correct time set. The devices use NTP and public servers from [NTP Pool Project](https://www.ntppool.org/) to synchronize their time.

### <span id="page-28-4"></span>**7.3.1 Energy Consumption**

The availability of energy consumption sensors depend on the device. While most of the bulbs support it, only specific switches (e.g., HS110) or strips (e.g., HS300) support it. You can use [has\\_emeter](#page-32-0) to check for the availability.

### <span id="page-28-5"></span>**7.3.2 Usage statistics**

You can use [on\\_since](#page-33-0) to query for the time the device has been turned on. Some devices also support reporting the usage statistics on daily or monthly basis. You can access this information using through the usage module (kasa. modules.Usage):

```
dev = SmartPlug("127.0.0.1")usage = dev.modules["usage"]
print(f"Minutes on this month: {usage.usage_this_month}")
print(f"Minutes on today: {usage.usage_today}")
```
# <span id="page-28-2"></span>**7.4 API documentation**

<span id="page-28-3"></span>class kasa.SmartDevice(*host: str*, *\**, *config: Optional[*[DeviceConfig](#page-34-1)*] = None*, *protocol: Optional[*[BaseProtocol](#page-47-1)*] = None*)

Base class for all supported device types.

You don't usually want to initialize this class manually, but either use *[Discover](#page-23-2)* class, or use one of the subclasses:

- [SmartPlug](#page-64-2)
- [SmartBulb](#page-53-3)
- [SmartStrip](#page-76-3)
- [SmartDimmer](#page-70-2)
- [SmartLightStrip](#page-82-2)

To initialize, you have to await [update\(\)](#page-34-0) at least once. This will allow accessing the properties using the exposed properties.

All changes to the device are done using awaitable methods, which will not change the cached values, but you must await update() separately.

Errors reported by the device are raised as SmartDeviceExceptions, and should be handled by the user of the library.

#### **Examples:**

```
>>> import asyncio
>>> dev = SmartDevice("127.0.0.1")
>>> asyncio.run(dev.update())
```
All devices provide several informational properties:

```
>>> dev.alias
Kitchen
>>> dev.model
HS110(EU)
>>> dev.rssi
-71
>>> dev.mac
50:C7:BF:00:00:00
```
Some information can also be changed programmatically:

```
>>> asyncio.run(dev.set_alias("new alias"))
>>> asyncio.run(dev.set_mac("01:23:45:67:89:ab"))
>>> asyncio.run(dev.update())
>>> dev.alias
new alias
>>> dev.mac
01:23:45:67:89:ab
```
When initialized using discovery or using a subclass, you can check the type of the device:

```
>>> dev.is_bulb
False
>>> dev.is_strip
False
>>> dev.is_plug
True
```
You can also get the hardware and software as a dict, or access the full device response:

```
>>> dev.hw_info
{'sw_ver': '1.2.5 Build 171213 Rel.101523',
 'hw_ver': '1.0',
 'mac': '01:23:45:67:89:ab',
 'type': 'IOT.SMARTPLUGSWITCH',
 'hwId': '00000000000000000000000000000000',
```
(continues on next page)

(continued from previous page)

```
'fwId': '00000000000000000000000000000000',
 'oemId': '00000000000000000000000000000000',
 'dev_name': 'Wi-Fi Smart Plug With Energy Monitoring'}
>>> dev.sys_info
```
All devices can be turned on and off:

```
>>> asyncio.run(dev.turn_off())
>>> asyncio.run(dev.turn_on())
>>> asyncio.run(dev.update())
>>> dev.is_on
True
```
Some devices provide energy consumption meter, and regular update will already fetch some information:

```
>>> dev.has_emeter
True
>>> dev.emeter_realtime
<EmeterStatus power=0.928511 voltage=231.067823 current=0.014937 total=55.139>
>>> dev.emeter_today
>>> dev.emeter_this_month
```
You can also query the historical data (note that these needs to be awaited), keyed with month/day:

```
>>> asyncio.run(dev.get_emeter_monthly(year=2016))
{11: 1.089, 12: 1.582}
>>> asyncio.run(dev.get_emeter_daily(year=2016, month=11))
{24: 0.026, 25: 0.109}
```
add\_module(*name: str*, *module: Module*)

Register a module.

#### property alias: Optional[str]

Return device name (alias).

#### <span id="page-30-1"></span>property config: [DeviceConfig](#page-34-1)

Return the device configuration.

```
async static connect(*, host: Optional[str] = None, DeviceConfig] = None) \rightarrowSmartDevice
```
Connect to a single device by the given hostname or device configuration.

This method avoids the UDP based discovery process and will connect directly to the device.

It is generally preferred to avoid discover\_single() and use this function instead as it should perform better when the WiFi network is congested or the device is not responding to discovery requests.

#### **Parameters**

- host Hostname of device to query
- config Connection parameters to ensure the correct protocol and connection options are used.

**Return type** *[SmartDevice](#page-28-3)*

#### **Returns**

Object for querying/controlling found device.

#### property credentials: Optional[[Credentials](#page-35-0)]

The device credentials.

#### <span id="page-31-0"></span>property credentials\_hash: Optional[str]

The protocol specific hash of the credentials the device is using.

#### async current\_consumption()  $\rightarrow$  float

Get the current power consumption in Watt.

#### property device\_id: str

Return unique ID for the device.

If not overridden, this is the MAC address of the device. Individual sockets on strips will override this.

#### property device\_type: DeviceType

Return the device type.

#### async disconnect()

Disconnect and close any underlying connection resources.

#### property emeter\_realtime: EmeterStatus

Return current energy readings.

#### property emeter\_this\_month: Optional[float]

Return this month's energy consumption in kWh.

#### property emeter\_today: Optional[float]

Return today's energy consumption in kWh.

#### emeter\_type = 'emeter'

#### async erase\_emeter\_stats()  $\rightarrow$  Dict

Erase energy meter statistics.

#### property features: Set[str]

Return a set of features that the device supports.

#### async get\_emeter\_daily(*year: Optional[int] = None*, *month: Optional[int] = None*, *kwh: bool = True*)  $\rightarrow$  Dict

Retrieve daily statistics for a given month.

#### **Parameters**

- year year for which to retrieve statistics (default: this year)
- **month** month for which to retrieve statistics (default: this month)
- kwh return usage in kWh (default: True)

#### **Returns**

mapping of day of month to value

async get\_emeter\_monthly(*year: Optional[int] = None*, *kwh: bool = True*) → Dict

Retrieve monthly statistics for a given year.

#### **Parameters**

• year – year for which to retrieve statistics (default: this year)

• **kwh** – return usage in kWh (default: True)

**Returns**

dict: mapping of month to value

```
async get_emeter_realtime() \rightarrow EmeterStatus
```
Retrieve current energy readings.

```
get_plug_by_index(index: int) → SmartDevice
     Return child device for the given index.
```

```
get_plug_by_name(name: str) → SmartDevice
     Return child device for the given name.
```

```
async get_sys_info() \rightarrow Dict[str, Any]
     Retrieve system information.
```

```
async get_time() \rightarrow Optional[datetime]
```
Return current time from the device, if available.

async get\_timezone()  $\rightarrow$  Dict

Return timezone information.

#### property has\_children: bool

Return true if the device has children devices.

#### <span id="page-32-0"></span>property has\_emeter: bool

Return True if device has an energy meter.

#### property host: str

The device host.

#### property hw\_info: Dict

Return hardware information.

This returns just a selection of sysinfo keys that are related to hardware.

#### property internal\_state: Any

Return the internal state of the instance.

The returned object contains the raw results from the last update call. This should only be used for debugging purposes.

#### property is\_bulb: bool

Return True if the device is a bulb.

#### property is\_color: bool

Return True if the device supports color changes.

#### property is\_dimmable: bool

Return True if the device is dimmable.

#### property is\_dimmer: bool

Return True if the device is a dimmer.

#### property is\_light\_strip: bool

Return True if the device is a led strip.

#### property is\_off: bool

Return True if device is off.

property is\_on: bool

Return True if the device is on.

property is\_plug: bool

Return True if the device is a plug.

property is\_strip: bool

Return True if the device is a strip.

#### property is\_strip\_socket: bool

Return True if the device is a strip socket.

#### property is\_variable\_color\_temp: bool

Return True if the device supports color temperature.

#### property location: Dict

Return geographical location.

#### property mac: str

Return mac address.

#### **Returns**

mac address in hexadecimal with colons, e.g. 01:23:45:67:89:ab

#### property max\_device\_response\_size: int

Returns the maximum response size the device can safely construct.

#### property model: str

Return device model.

#### <span id="page-33-0"></span>property on\_since: Optional[datetime]

Return pretty-printed on-time, or None if not available.

#### property port: int

The device port.

#### async reboot( $delay: int = 1$ )  $\rightarrow$  None

Reboot the device.

Note that giving a delay of zero causes this to block, as the device reboots immediately without responding to the call.

#### property rssi: Optional[int]

Return WiFi signal strength (rssi).

#### async set\_alias( $alias: str$ )  $\rightarrow$  None

Set the device name (alias).

#### async set\_mac(*mac*)

Set the mac address.

#### **Parameters**

 $mac (str)$  – mac in hexadecimal with colons, e.g. 01:23:45:67:89:ab

#### property state\_information: Dict[str, Any]

Return device-type specific, end-user friendly state information.

#### property supported\_modules: List[str]

Return a set of modules supported by the device.

#### property sys\_info: Dict[str, Any]

Return system information.

Do not call this function from within the SmartDevice class itself as @requires\_update will be affected for other properties.

#### property time: datetime

Return current time from the device.

#### property timezone: Dict

Return the current timezone.

```
async turn_off(**kwargs) → Dict
```
Turn off the device.

async turn\_on( $**kwargs$ )  $\rightarrow$  Dict

Turn device on.

```
async update(update_children: bool = True)
```
Query the device to update the data.

Needed for properties that are decorated with *requires\_update*.

```
update_from_discover_info(info: Dict[str, Any]) → None
```
Update state from info from the discover call.

#### async wifi\_join(*ssid: str*, *password: str*, *keytype: str = '3'*)

Join the given wifi network.

If joining the network fails, the device will return to AP mode after a while.

```
async wifi_scan() \rightarrow List[WifiNetwork]
```
Scan for available wifi networks.

```
class kasa.DeviceConfig(host: str, timeout: ~typing.Optional[int] = 5, port_override: ~typing.Optional[int] =
                              None, credentials: ~typing.Optional[~kasa.credentials.Credentials] = None,
                              credentials_hash: ~typing.Optional[str] = None, batch_size: ~typing.Optional[int] =
                              None, connection_type: ~kasa.deviceconfig.ConnectionType = <factory>, uses_http:
                              bool = False, http_client: ~typing.Optional[ClientSession] = None)
```
Class to represent paramaters that determine how to connect to devices.

#### DEFAULT\_TIMEOUT = 5

#### host: str

IP address or hostname

```
timeout: Optional[int] = 5
```
Timeout for querying the device

#### port\_override: Optional[int] = None

Override the default 9999 port to support port forwarding

credentials: Optional[[Credentials](#page-35-0)] = None

Credentials for devices requiring authentication

#### credentials\_hash: Optional[str] = None

Credentials hash for devices requiring authentication. If credentials are also supplied they take precendence over credentials\_hash. Credentials hash can be retrieved from [SmartDevice.credentials\\_hash](#page-31-0)

#### batch\_size: Optional[int] = None

The protocol specific type of connection. Defaults to the legacy type.

#### <span id="page-35-4"></span>connection\_type: ConnectionType

The batch size for protoools supporting multiple request batches.

#### uses\_http: bool = False

True if the device uses http. Consumers should retrieve rather than set this in order to determine whether they should pass a custom http client if desired.

#### http\_client: Optional[ClientSession] = None

Set a custom http\_client for the device to use.

to\_dict(*\**, *credentials\_hash: Optional[str] = None*, *exclude\_credentials: bool = False*) → Dict[str, Dict[str, str]]

Convert device config to dict.

```
static from_dict(config_dict: Dict[str, Dict[str, str]]) → DeviceConfig
     Return device config from dict.
```

```
class kasa.Credentials(username: str = '', password: str = '')
```
Credentials for authentication.

password: str = ''

Password of the cloud account

```
username: str = ''
```
Username (email address) of the cloud account

```
class kasa.SmartDeviceException(*args: Any, **kwargs: Any)
```
Base exception for device errors.

```
class kasa.AuthenticationException(*args: Any, **kwargs: Any)
     Base exception for device authentication errors.
```
<span id="page-35-2"></span>class kasa.UnsupportedDeviceException(*\*args: Any*, *\*\*kwargs: Any*) Exception for trying to connect to unsupported devices.
## **CHAPTER**

# **EIGHT**

# **LIBRARY DESIGN & MODULES**

This page aims to provide some details on the design and internals of this library. You might be interested in this if you want to improve this library, or if you are just looking to access some information that is not currently exposed.

# **Contents** • *[Initialization](#page-36-0)* • *[Update Cycle](#page-36-1)* • *[Modules](#page-37-0)* • *[Protocols and Transports](#page-37-1)* • *[API documentation for modules](#page-38-0)* • *[API documentation for protocols and transports](#page-47-0)*

# <span id="page-36-0"></span>**8.1 Initialization**

Use [discover\(\)](#page-23-0) to perform udp-based broadcast discovery on the network. This will return you a list of device instances based on the discovery replies.

If the device's host is already known, you can use to construct a device instance with [connect\(\)](#page-30-0).

The [connect\(\)](#page-30-0) also enables support for connecting to new KASA SMART protocol and TAPO devices directly using the parameter [DeviceConfig](#page-34-0). Simply serialize the [config](#page-30-1) property via [to\\_dict\(\)](#page-35-0) and then deserialize it later with [from\\_dict\(\)](#page-35-1) and then pass it into [connect\(\)](#page-30-0).

# <span id="page-36-1"></span>**8.2 Update Cycle**

When [update\(\)](#page-34-1) is called, the library constructs a query to send to the device based on *[supported modules](#page-37-0)*. Internally, each module defines query() to describe what they want query during the update.

The returned data is cached internally to avoid I/O on property accesses. All properties defined both in the device class and in the module classes follow this principle.

While the properties are designed to provide a nice API to use for common use cases, you may sometimes want to access the raw, cached data as returned by the device. This can be done using the [internal\\_state](#page-32-0) property.

# <span id="page-37-0"></span>**8.3 Modules**

The functionality provided by all [SmartDevice](#page-28-0) instances is (mostly) done inside separate modules. While the individual device-type specific classes provide an easy access for the most import features, you can also access individual modules through kasa.SmartDevice.modules. You can get the list of supported modules for a given device instance using [supported\\_modules](#page-33-0).

**Note:** If you only need some module-specific information, you can call the wanted method on the module to avoid using  $update()$ .

# <span id="page-37-1"></span>**8.4 Protocols and Transports**

The library supports two different TP-Link protocols, IOT and SMART. IOT is the original Kasa protocol and SMART is the newer protocol supported by TAPO devices and newer KASA devices. The original protocol has a target, command, args interface whereas the new protocol uses a different set of commands and has a method, parameters interface. Confusingly TP-Link originally called the Kasa line "Kasa Smart" and hence this library used "Smart" in a lot of the module and class names but actually they were built to work with the IOT protocol.

In 2021 TP-Link started updating the underlying communication transport used by Kasa devices to make them more secure. It switched from a TCP connection with static XOR type of encryption to a transport called KLAP which communicates over http and uses handshakes to negotiate a dynamic encryption cipher. This automatic update was put on hold and only seemed to affect UK HS100 models.

In 2023 TP-Link started updating the underlying communication transport used by Tapo devices to make them more secure. It switched from AES encryption via public key exchange to use KLAP encryption and negotiation due to concerns around impersonation with AES. The encryption cipher is the same as for Kasa KLAP but the handshake seeds are slightly different. Also in 2023 TP-Link started releasing newer Kasa branded devices using the SMART protocol. This appears to be driven by hardware version rather than firmware.

In order to support these different configurations the library migrated from a single protocol class TPLinkSmartHomeProtocol to support pluggable transports and protocols. The classes providing this functionality are:

- [BaseProtocol](#page-47-1)
- [IotProtocol](#page-47-2)
- [SmartProtocol](#page-47-3)
- [BaseTransport](#page-48-0)
- [XorTransport](#page-48-1)
- [AesTransport](#page-50-0)
- [KlapTransport](#page-49-0)
- [KlapTransportV2](#page-50-1)

# <span id="page-38-0"></span>**8.5 API documentation for modules**

Module for individual feature modules.

class kasa.modules.AmbientLight(*device:* [SmartDevice,](#page-28-0) *module: str*)

Implements ambient light controls for the motion sensor.

## call(*method*, *params=None*)

Call the given method with the given parameters.

## async current\_brightness()  $\rightarrow$  int

Return current brightness.

Return value units.

## property data

Return the module specific raw data from the last update.

## property enabled: bool

Return True if the module is enabled.

## property estimated\_query\_response\_size

Estimated maximum size of query response.

The inheriting modules implement this to estimate how large a query response will be so that queries can be split should an estimated response be too large

## property is\_supported: bool

Return whether the module is supported by the device.

## property presets: dict

Return device-defined presets for brightness setting.

## query()

Request configuration.

## query\_for\_command(*query*, *params=None*)

Create a request object for the given parameters.

## async set\_brightness\_limit(*value: int*)

Set the limit when the motion sensor is inactive.

See *presets* for preset values. Custom values are also likely allowed.

async set\_enabled(*state: bool*)

Enable/disable LAS.

## class kasa.modules.Antitheft(*device:* [SmartDevice,](#page-28-0) *module: str*)

Implementation of the antitheft module.

This shares the functionality among other rule-based modules.

#### call(*method*, *params=None*)

Call the given method with the given parameters.

#### property data

Return the module specific raw data from the last update.

## async delete\_all\_rules()

Delete all rules.

## async delete\_rule(*rule: Rule*)

Delete the given rule.

## property estimated\_query\_response\_size

Estimated maximum size of query response.

The inheriting modules implement this to estimate how large a query response will be so that queries can be split should an estimated response be too large

## property is\_supported: bool

Return whether the module is supported by the device.

## query()

Prepare the query for rules.

## query\_for\_command(*query*, *params=None*)

Create a request object for the given parameters.

## property rules: List[Rule]

Return the list of rules for the service.

## async set\_enabled(*state: bool*)

Enable or disable the service.

## class kasa.modules.Cloud(*device:* [SmartDevice,](#page-28-0) *module: str*)

Module implementing support for cloud services.

#### call(*method*, *params=None*)

Call the given method with the given parameters.

connect(*username: str*, *password: str*)

Login to the cloud using given information.

## property data

Return the module specific raw data from the last update.

## disconnect()

Disconnect from the cloud.

## property estimated\_query\_response\_size

Estimated maximum size of query response.

The inheriting modules implement this to estimate how large a query response will be so that queries can be split should an estimated response be too large

## get\_available\_firmwares()

Return list of available firmwares.

#### property info: CloudInfo

Return information about the cloud connectivity.

#### property is\_supported: bool

Return whether the module is supported by the device.

### query()

Request cloud connectivity info.

## query\_for\_command(*query*, *params=None*)

Create a request object for the given parameters.

## set\_server(*url: str*)

Set the update server URL.

## class kasa.modules.Countdown(*device:* [SmartDevice,](#page-28-0) *module: str*)

Implementation of countdown module.

## call(*method*, *params=None*)

Call the given method with the given parameters.

## property data

Return the module specific raw data from the last update.

## async delete\_all\_rules()

Delete all rules.

## async delete\_rule(*rule: Rule*)

Delete the given rule.

## property estimated\_query\_response\_size

Estimated maximum size of query response.

The inheriting modules implement this to estimate how large a query response will be so that queries can be split should an estimated response be too large

## property is\_supported: bool

Return whether the module is supported by the device.

## query()

Prepare the query for rules.

#### query\_for\_command(*query*, *params=None*)

Create a request object for the given parameters.

## property rules: List[Rule]

Return the list of rules for the service.

#### async set\_enabled(*state: bool*)

Enable or disable the service.

## class kasa.modules.Emeter(*device:* [SmartDevice,](#page-28-0) *module: str*)

Emeter module.

## call(*method*, *params=None*)

Call the given method with the given parameters.

## property daily\_data

Return statistics on daily basis.

#### property data

Return the module specific raw data from the last update.

## property emeter\_this\_month: Optional[float]

Return this month's energy consumption in kWh.

## property emeter\_today: Optional[float]

Return today's energy consumption in kWh.

async erase\_stats() Erase all stats. Uses different query than usage meter. property estimated\_query\_response\_size Estimated maximum query response size. async get\_daystat(*\**, *year=None*, *month=None*, *kwh=True*) → Dict Return daily stats for the given year & month. The return value is a dictionary of  $\{day: energy, \ldots\}$ . async get\_monthstat(*\**, *year=None*, *kwh=True*) → Dict Return monthly stats for the given year. The return value is a dictionary of  ${$  month: energy, ...  $}.$ async get\_raw\_daystat(*\**, *year=None*, *month=None*) → Dict Return raw daily stats for the given year & month. async get\_raw\_monthstat(*\**, *year=None*) → Dict Return raw monthly stats for the given year. async get\_realtime() Return real-time statistics. property is\_supported: bool Return whether the module is supported by the device. property monthly\_data Return statistics on monthly basis. query() Return the base query.

## query\_for\_command(*query*, *params=None*)

Create a request object for the given parameters.

## property realtime: EmeterStatus

Return current energy readings.

#### property usage\_this\_month

Return usage in this month in minutes.

## property usage\_today

Return today's usage in minutes.

## class kasa.modules.Module(*device:* [SmartDevice,](#page-28-0) *module: str*)

Base class implemention for all modules.

The base classes should implement *query* to return the query they want to be executed during the regular update cycle.

## call(*method*, *params=None*)

Call the given method with the given parameters.

#### property data

Return the module specific raw data from the last update.

#### property estimated\_query\_response\_size

Estimated maximum size of query response.

The inheriting modules implement this to estimate how large a query response will be so that queries can be split should an estimated response be too large

## property is\_supported: bool

Return whether the module is supported by the device.

## abstract query()

Query to execute during the update cycle.

The inheriting modules implement this to include their wanted queries to the query that gets executed when Device.update() gets called.

### query\_for\_command(*query*, *params=None*)

Create a request object for the given parameters.

#### class kasa.modules.Motion(*device:* [SmartDevice,](#page-28-0) *module: str*)

Implements the motion detection (PIR) module.

## call(*method*, *params=None*)

Call the given method with the given parameters.

## property data

Return the module specific raw data from the last update.

## property enabled: bool

Return True if module is enabled.

## property estimated\_query\_response\_size

Estimated maximum size of query response.

The inheriting modules implement this to estimate how large a query response will be so that queries can be split should an estimated response be too large

#### property inactivity\_timeout: int

Return inactivity timeout in milliseconds.

### property is\_supported: bool

Return whether the module is supported by the device.

#### query()

Request PIR configuration.

## query\_for\_command(*query*, *params=None*)

Create a request object for the given parameters.

#### property range: Range

Return motion detection range.

#### async set\_enabled(*state: bool*)

Enable/disable PIR.

## async set\_inactivity\_timeout(*timeout: int*)

Set inactivity timeout in milliseconds.

Note, that you need to delete the default "Smart Control" rule in the app to avoid reverting this back to 60 seconds after a period of time.

async set\_range(*\**, *range: Optional[Range] = None*, *custom\_range: Optional[int] = None*)

Set the range for the sensor.

#### **Parameters**

- **range** for using standard ranges
- custom\_range range in decimeters, overrides the range parameter

class kasa.modules.Rule(*\**, *id: str*, *name: str*, *enable: bool*, *wday: List[int]*, *repeat: bool*, *sact: Optional[Action] = None*, *stime\_opt: TimeOption*, *smin: int*, *eact: Optional[Action] = None*, *etime\_opt: TimeOption*, *emin: int*, *s\_light: Optional[Dict] = None*)

Representation of a rule.

## Config

alias of BaseConfig

classmethod construct(*\_fields\_set: Optional[SetStr] = None*, *\*\*values: Any*) → Model

Creates a new model setting \_\_dict\_\_ and \_\_fields\_set\_\_ from trusted or pre-validated data. Default values are respected, but no other validation is performed. Behaves as if *Config.extra = 'allow'* was set since it adds all passed values

copy(*\**, *include: Optional[Union[AbstractSetIntStr, MappingIntStrAny]] = None*, *exclude: Optional[Union[AbstractSetIntStr, MappingIntStrAny]] = None*, *update: Optional[DictStrAny] = None*,  $deep: bool = False$ )  $\rightarrow$  Model

Duplicate a model, optionally choose which fields to include, exclude and change.

#### **Parameters**

- **include** fields to include in new model
- exclude fields to exclude from new model, as with values this takes precedence over include
- update values to change/add in the new model. Note: the data is not validated before creating the new model: you should trust this data
- deep set to *True* to make a deep copy of the model

## **Returns**

new model instance

dict(*\**, *include: Optional[Union[AbstractSetIntStr, MappingIntStrAny]] = None*, *exclude:*

*Optional[Union[AbstractSetIntStr, MappingIntStrAny]] = None*, *by\_alias: bool = False*, *skip\_defaults: Optional[bool] = None*, *exclude\_unset: bool = False*, *exclude\_defaults: bool = False*, *exclude\_none:*  $bool = False$ )  $\rightarrow$  DictStrAny

Generate a dictionary representation of the model, optionally specifying which fields to include or exclude.

## eact: Optional[Action]

emin: int

enable: bool

etime\_opt: TimeOption

classmethod from\_orm $(obj: Any) \rightarrow Model$ 

id: str

json(*\**, *include: Optional[Union[AbstractSetIntStr, MappingIntStrAny]] = None*, *exclude: Optional[Union[AbstractSetIntStr, MappingIntStrAny]] = None*, *by\_alias: bool = False*, *skip\_defaults: Optional[bool] = None*, *exclude\_unset: bool = False*, *exclude\_defaults: bool = False*, *exclude\_none: bool = False*, *encoder: Optional[Callable[[Any], Any]] = None*, *models\_as\_dict: bool = True*, *\*\*dumps\_kwargs: Any*) → str

Generate a JSON representation of the model, *include* and *exclude* arguments as per *dict()*.

*encoder* is an optional function to supply as *default* to json.dumps(), other arguments as per *json.dumps()*.

```
name: str
```
classmethod parse\_file(*path: Union[str, Path]*, *\**, *content\_type: str = None*, *encoding: str = 'utf8'*, *proto: Protocol* = *None*, *allow pickle: bool* = *False*)  $\rightarrow$  Model

classmethod parse\_obj(*obj: Any*) → Model

classmethod parse\_raw(*b: Union[str, bytes]*, *\**, *content\_type: str = None*, *encoding: str = 'utf8'*, *proto: Protocol* = *None*, *allow pickle: bool* = *False*)  $\rightarrow$  Model

repeat: bool

s\_light: Optional[Dict]

sact: Optional[Action]

classmethod schema(*by\_alias: bool = True*, *ref\_template: str = '#/definitions/{model}'*) → DictStrAny

classmethod schema\_json( $*$ , *by* alias: *bool* = True, *ref\_template: str = '#/definitions/{model}'*, *\*\*dumps\_kwargs: Any*) → str

smin: int

stime\_opt: TimeOption

```
classmethod update_forward_refs(**localns: Any) → None
```
Try to update ForwardRefs on fields based on this Model, globalns and localns.

classmethod validate(*value: Any*) → Model

wday: List[int]

```
class kasa.modules.RuleModule(device: SmartDevice, module: str)
```
Base class for rule-based modules, such as countdown and antitheft.

```
call(method, params=None)
```
Call the given method with the given parameters.

property data

Return the module specific raw data from the last update.

```
async delete_all_rules()
```
Delete all rules.

```
async delete_rule(rule: Rule)
```
Delete the given rule.

#### property estimated\_query\_response\_size

Estimated maximum size of query response.

The inheriting modules implement this to estimate how large a query response will be so that queries can be split should an estimated response be too large

## property is\_supported: bool

Return whether the module is supported by the device.

#### query()

Prepare the query for rules.

## query\_for\_command(*query*, *params=None*)

Create a request object for the given parameters.

## property rules: List[Rule]

Return the list of rules for the service.

#### async set\_enabled(*state: bool*)

Enable or disable the service.

## class kasa.modules.Schedule(*device:* [SmartDevice,](#page-28-0) *module: str*)

Implements the scheduling interface.

#### call(*method*, *params=None*)

Call the given method with the given parameters.

## property data

Return the module specific raw data from the last update.

## async delete\_all\_rules()

Delete all rules.

## async delete\_rule(*rule: Rule*)

Delete the given rule.

## property estimated\_query\_response\_size

Estimated maximum size of query response.

The inheriting modules implement this to estimate how large a query response will be so that queries can be split should an estimated response be too large

## property is\_supported: bool

Return whether the module is supported by the device.

#### $query()$

Prepare the query for rules.

## query\_for\_command(*query*, *params=None*)

Create a request object for the given parameters.

#### property rules: List[Rule]

Return the list of rules for the service.

#### async set\_enabled(*state: bool*)

Enable or disable the service.

## class kasa.modules.Time(*device:* [SmartDevice,](#page-28-0) *module: str*)

Implements the timezone settings.

## call(*method*, *params=None*)

Call the given method with the given parameters.

## property data

Return the module specific raw data from the last update.

## property estimated\_query\_response\_size

Estimated maximum size of query response.

The inheriting modules implement this to estimate how large a query response will be so that queries can be split should an estimated response be too large

#### async get\_time()

Return current device time.

## async get\_timezone()

Request timezone information from the device.

## property is\_supported: bool

Return whether the module is supported by the device.

#### query()

Request time and timezone.

## query\_for\_command(*query*, *params=None*)

Create a request object for the given parameters.

#### property time: datetime

Return current device time.

## property timezone

Return current timezone.

## class kasa.modules.Usage(*device:* [SmartDevice,](#page-28-0) *module: str*)

Baseclass for emeter/usage interfaces.

```
call(method, params=None)
```
Call the given method with the given parameters.

### property daily\_data

Return statistics on daily basis.

#### property data

Return the module specific raw data from the last update.

## async erase\_stats()

Erase all stats.

## property estimated\_query\_response\_size

Estimated maximum query response size.

## async get\_daystat(*\**, *year=None*, *month=None*) → Dict Return daily stats for the given year & month.

The return value is a dictionary of  $\{day: \text{ time}, \dots\}.$ 

## async get\_monthstat(*\**, *year=None*) → Dict

Return monthly stats for the given year.

The return value is a dictionary of  ${month: time, ...}$ .

```
async get_raw_daystat(*, year=None, month=None) → Dict
     Return raw daily stats for the given year & month.
```
async get\_raw\_monthstat(*\**, *year=None*) → Dict Return raw monthly stats for the given year.

#### property is\_supported: bool

Return whether the module is supported by the device.

## property monthly\_data

Return statistics on monthly basis.

## query()

Return the base query.

## query\_for\_command(*query*, *params=None*)

Create a request object for the given parameters.

## property usage\_this\_month

Return usage in this month in minutes.

## property usage\_today

Return today's usage in minutes.

## <span id="page-47-0"></span>**8.6 API documentation for protocols and transports**

```
class kasa.protocol.BaseProtocol(*, transport: BaseTransport)
```
Base class for all TP-Link Smart Home communication.

abstract async close()  $\rightarrow$  None

Close the protocol. Abstract method to be overriden.

## property config: [DeviceConfig](#page-34-0)

Return the connection parameters the device is using.

abstract async query (*request: Union*[str, Dict], *retry\_count: int* = 3)  $\rightarrow$  Dict Query the device for the protocol. Abstract method to be overriden.

<span id="page-47-2"></span>class kasa.iotprotocol.IotProtocol(*\**, *transport:* [BaseTransport](#page-48-0))

Class for the legacy TPLink IOT KASA Protocol.

## BACKOFF\_SECONDS\_AFTER\_TIMEOUT = 1

async  $close() \rightarrow None$ 

Close the underlying transport.

property config: [DeviceConfig](#page-34-0)

Return the connection parameters the device is using.

async query(*request: Union*[str, Dict], retry\_count: int = 3)  $\rightarrow$  Dict Query the device retrying for retry\_count on failure.

# <span id="page-47-3"></span>class kasa.smartprotocol.SmartProtocol(*\**, *transport:* [BaseTransport](#page-48-0))

Class for the new TPLink SMART protocol.

```
BACKOFF_SECONDS_AFTER_TIMEOUT = 1
     DEFAULT_MULTI_REQUEST_BATCH_SIZE = 5
     async close() \rightarrow NoneClose the underlying transport.
     property config: DeviceConfig
           Return the connection parameters the device is using.
     get_smart_request(method, params=None) → str
          Get a request message as a string.
     async query(request: Union[str, Dict], retry_count: int = 3) \rightarrow Dict
           Query the device retrying for retry_count on failure.
class kasa.protocol.BaseTransport(*, config: DeviceConfig)
     Base class for all TP-Link protocol transports.
     DEFAULT_TIMEOUT = 5
     abstract async close() \rightarrow None
           Close the transport. Abstract method to be overriden.
     abstract property credentials_hash: str
           The hashed credentials used by the transport.
     abstract property default_port: int
           The default port for the transport.
     abstract async reset() \rightarrow None
           Reset internal state.
     abstract async send(request: str) → Dict
           Send a message to the device and return a response.
class kasa.xortransport.XorTransport(*, config: DeviceConfig)
     XorTransport class.
     BLOCK_SIZE = 4
     DEFAULT_PORT: int = 9999
     DEFAULT_TIMEOUT = 5
     async close() \rightarrow NoneClose the connection.
     close\_without\_wait() \rightarrow NoneClose the connection without waiting for the connection to close.
     property credentials_hash: str
           The hashed credentials used by the transport.
```
## <span id="page-48-1"></span>property default\_port

Default port for the transport.

```
async reset() \rightarrow None
           Reset the transport.
           The transport cannot be reset so we must close instead.
     async send(request: str) \rightarrow Dict
           Send a message to the device and return a response.
class kasa.klaptransport.KlapTransport(*, config: DeviceConfig)
     Implementation of the KLAP encryption protocol.
     KLAP is the name used in device discovery for TP-Link's new encryption protocol, used by newer firmware
     versions.
     DEFAULT_PORT: int = 80
     DEFAULT_TIMEOUT = 5
     DISCOVERY_QUERY = {'system': {'get_sysinfo': None}}
     SESSION_COOKIE_NAME = 'TP_SESSIONID'
     TIMEOUT_COOKIE_NAME = 'TIMEOUT'
     async close() \rightarrow None
           Close the http client and reset internal state.
     property credentials_hash: str
           The hashed credentials used by the transport.
     property default_port
           Default port for the transport.
     static generate_auth_hash(creds: Credentials)
           Generate an md5 auth hash for the protocol on the supplied credentials.
     static generate_owner_hash(creds: Credentials)
           Return the MD5 hash of the username in this object.
     static handshake1_seed_auth_hash(local_seed: bytes, remote_seed: bytes, auth_hash: bytes)
           Generate an md5 auth hash for the protocol on the supplied credentials.
     static handshake2_seed_auth_hash(local_seed: bytes, remote_seed: bytes, auth_hash: bytes)
           Generate an md5 auth hash for the protocol on the supplied credentials.
     async perform_handshake() \rightarrow Any
           Perform handshake1 and handshake2.
           Sets the encryption_session if successful.
     async perform_handshake1() \rightarrow Tuple[bytes, bytes, bytes]
           Perform handshake1.
```
- async perform\_handshake2(*local\_seed*, *remote\_seed*, *auth\_hash*) → KlapEncryptionSession Perform handshake2.
- async reset()  $\rightarrow$  None

Reset internal handshake state.

```
async send(request: str)
     Send the request.
```

```
class kasa.klaptransport.KlapTransportV2(*, config: DeviceConfig)
```
Implementation of the KLAP encryption protocol with v2 hanshake hashes.

DEFAULT\_PORT: int = 80

DEFAULT\_TIMEOUT = 5

DISCOVERY\_QUERY = {'system': {'get\_sysinfo': None}}

SESSION\_COOKIE\_NAME = 'TP\_SESSIONID'

## TIMEOUT\_COOKIE\_NAME = 'TIMEOUT'

```
async close() \rightarrow None
```
Close the http client and reset internal state.

## property credentials\_hash: str

The hashed credentials used by the transport.

## property default\_port

Default port for the transport.

## static generate\_auth\_hash(*creds:* [Credentials](#page-35-2))

Generate an md5 auth hash for the protocol on the supplied credentials.

## static generate\_owner\_hash(*creds:* [Credentials](#page-35-2))

Return the MD5 hash of the username in this object.

- static handshake1\_seed\_auth\_hash(*local\_seed: bytes*, *remote\_seed: bytes*, *auth\_hash: bytes*) Generate an md5 auth hash for the protocol on the supplied credentials.
- static handshake2\_seed\_auth\_hash(*local\_seed: bytes*, *remote\_seed: bytes*, *auth\_hash: bytes*) Generate an md5 auth hash for the protocol on the supplied credentials.

#### async perform\_handshake()  $\rightarrow$  Any

Perform handshake1 and handshake2.

Sets the encryption\_session if successful.

## async perform\_handshake1()  $\rightarrow$  Tuple[bytes, bytes, bytes]

Perform handshake1.

- async perform\_handshake2(*local\_seed*, *remote\_seed*, *auth\_hash*) → KlapEncryptionSession Perform handshake2.
- async reset()  $\rightarrow$  None

Reset internal handshake state.

async send(*request: str*)

Send the request.

## <span id="page-50-0"></span>class kasa.aestransport.AesTransport(*\**, *config:* [DeviceConfig](#page-34-0))

Implementation of the AES encryption protocol.

AES is the name used in device discovery for TP-Link's TAPO encryption protocol, sometimes used by newer firmware versions on kasa devices.

```
COMMON_HEADERS = {'Accept': 'application/json', 'Content-Type':
'application/json', 'requestByApp': 'true'}
CONTENT_LENGTH = 'Content-Length'
DEFAULT_PORT: int = 80
DEFAULT_TIMEOUT = 5
KEY_PAIR_CONTENT_LENGTH = 314
SESSION_COOKIE_NAME = 'TP_SESSIONID'
TIMEOUT_COOKIE_NAME = 'TIMEOUT'
async close() \rightarrow None
     Close the http client and reset internal state.
property credentials_hash: str
    The hashed credentials used by the transport.
property default_port: int
     Default port for the transport.
static hash_credentials(login_y2: bool, credentialsCredentials) \rightarrow Tuple[str, str]
     Hash the credentials.
async perform_handshake() \rightarrow None
     Perform the handshake.
async perform_login()
    Login to the device.
async reset() \rightarrow None
     Reset internal handshake and login state.
async send(request: str) \rightarrow Dict[str, Any]
    Send the request.
async send_secure_passthrough(request: str) → Dict[str, Any]
     Send encrypted message as passthrough.
async try_login(login_params: Dict[str, Any]) \rightarrow None
```
Try to login with supplied login\_params.

## **CHAPTER**

# **NINE**

# **BULBS**

## **Contents**

- *[Supported features](#page-52-0)*
- *[Currently unsupported](#page-52-1)*
- *[Transitions](#page-53-0)*
- *[Command-line usage](#page-53-1)*
- *[API documentation](#page-53-2)*

# <span id="page-52-0"></span>**9.1 Supported features**

- Turning on and off
- Setting brightness, color temperature, and color (in HSV)
- Querying emeter information
- Transitions
- Presets

# <span id="page-52-1"></span>**9.2 Currently unsupported**

- Setting the default transitions
- Timers

**Note:** Feel free to open a pull request to add support for more features!

# <span id="page-53-0"></span>**9.3 Transitions**

All commands changing the bulb state can be accompanied with a transition, e.g., to slowly fade the light off. The transition time is in milliseconds, 0 means immediate change. If no transition value is given, the default setting as configured for the bulb will be used.

**Note:** Accepted values are command (and potentially bulb) specific, feel free to improve the documentation on accepted values.

**Example:** While KL130 allows at least up to 15 second transitions for smooth turning off transitions, turning it on will not be so smooth.

# <span id="page-53-1"></span>**9.4 Command-line usage**

All command-line commands can be used with transition period for smooth changes.

**Example:** Turn the bulb off over a 15 second time period.

\$ kasa --type bulb --host <host> off --transition 15000

**Example:** Change the bulb to red with 20% brightness over 15 seconds:

\$ kasa --type bulb --host <host> hsv 0 100 20 --transition 15000

# <span id="page-53-2"></span>**9.5 API documentation**

class kasa.SmartBulb(*host: str*, *\**, *config: Optional[*[DeviceConfig](#page-34-0)*] = None*, *protocol: Optional[*[BaseProtocol](#page-47-1)*] = None*)

Representation of a TP-Link Smart Bulb.

To initialize, you have to await [update\(\)](#page-60-0) at least once. This will allow accessing the properties using the exposed properties.

All changes to the device are done using awaitable methods, which will not change the cached values, so you must await [update\(\)](#page-60-0) to fetch updates values from the device.

Errors reported by the device are raised as [SmartDeviceExceptions](#page-35-3), and should be handled by the user of the library.

**Examples:**

```
>>> import asyncio
\gg bulb = SmartBulb("127.0.0.1")
>>> asyncio.run(bulb.update())
>>> print(bulb.alias)
Bulb2
```
Bulbs, like any other supported devices, can be turned on and off:

```
>>> asyncio.run(bulb.turn_off())
>>> asyncio.run(bulb.turn_on())
>>> asyncio.run(bulb.update())
>>> print(bulb.is_on)
True
```
You can use the is\_-prefixed properties to check for supported features:

```
>>> bulb.is_dimmable
True
>>> bulb.is_color
True
>>> bulb.is_variable_color_temp
True
```
All known bulbs support changing the brightness:

```
>>> bulb.brightness
30
>>> asyncio.run(bulb.set_brightness(50))
>>> asyncio.run(bulb.update())
>>> bulb.brightness
50
```
Bulbs supporting color temperature can be queried for the supported range:

```
>>> bulb.valid_temperature_range
ColorTempRange(min=2500, max=9000)
>>> asyncio.run(bulb.set_color_temp(3000))
>>> asyncio.run(bulb.update())
>>> bulb.color_temp
3000
```
Color bulbs can be adjusted by passing hue, saturation and value:

```
>>> asyncio.run(bulb.set_hsv(180, 100, 80))
>>> asyncio.run(bulb.update())
>>> bulb.hsv
HSV(hue=180, saturation=100, value=80)
```
If you don't want to use the default transitions, you can pass *transition* in milliseconds. All methods changing the state of the device support this parameter:

- [turn\\_on\(\)](#page-60-1)
- [turn\\_off\(\)](#page-60-2)
- [set\\_hsv\(\)](#page-59-0)
- [set\\_color\\_temp\(\)](#page-59-1)
- [set\\_brightness\(\)](#page-59-2)

Light strips (e.g., KL420L5) do not support this feature, but silently ignore the parameter. The following changes the brightness over a period of 10 seconds:

>>> asyncio.run(bulb.set\_brightness(100, transition=10\_000))

Bulb configuration presets can be accessed using the [presets\(\)](#page-59-3) property:

```
>>> bulb.presets
```

```
[SmartBulbPreset(index=0, brightness=50, hue=0, saturation=0, color_temp=2700,␣
˓→custom=None, id=None, mode=None), SmartBulbPreset(index=1, brightness=100,␣
˓→hue=0, saturation=75, color_temp=0, custom=None, id=None, mode=None),␣
˓→SmartBulbPreset(index=2, brightness=100, hue=120, saturation=75, color_temp=0,
˓→ custom=None, id=None, mode=None), SmartBulbPreset(index=3, brightness=100,␣
˓→hue=240, saturation=75, color_temp=0, custom=None, id=None, mode=None)]
```
To modify an existing preset, pass [SmartBulbPreset](#page-61-0) instance to [save\\_preset\(\)](#page-59-4) method:

```
>>> preset = bulb.presets[0]
>>> preset.brightness
50
>>> preset.brightness = 100
>>> asyncio.run(bulb.save_preset(preset))
>>> bulb.presets[0].brightness
100
```
LIGHT\_SERVICE = 'smartlife.iot.smartbulb.lightingservice'

## SET\_LIGHT\_METHOD = 'transition\_light\_state'

add\_module(*name: str*, *module: Module*)

Register a module.

#### property alias: Optional[str]

Return device name (alias).

## property brightness: int

Return the current brightness in percentage.

#### property color\_temp: int

Return color temperature of the device in kelvin.

## property config: [DeviceConfig](#page-34-0)

Return the device configuration.

```
async static connect(*, host: Optional[str] = None, config: OptionalDeviceConfig] = None) \rightarrowSmartDevice
```
Connect to a single device by the given hostname or device configuration.

This method avoids the UDP based discovery process and will connect directly to the device.

It is generally preferred to avoid discover\_single() and use this function instead as it should perform better when the WiFi network is congested or the device is not responding to discovery requests.

#### **Parameters**

- host Hostname of device to query
- config Connection parameters to ensure the correct protocol and connection options are used.

#### **Return type**

*[SmartDevice](#page-28-0)*

#### **Returns**

Object for querying/controlling found device.

## property credentials: Optional[[Credentials](#page-35-2)]

The device credentials.

## property credentials\_hash: Optional[str]

The protocol specific hash of the credentials the device is using.

## async current\_consumption()  $\rightarrow$  float

Get the current power consumption in Watt.

## property device\_id: str

Return unique ID for the device.

If not overridden, this is the MAC address of the device. Individual sockets on strips will override this.

## property device\_type: DeviceType

Return the device type.

## async disconnect()

Disconnect and close any underlying connection resources.

## property emeter\_realtime: EmeterStatus

Return current energy readings.

## property emeter\_this\_month: Optional[float]

Return this month's energy consumption in kWh.

## property emeter\_today: Optional[float]

Return today's energy consumption in kWh.

## emeter\_type = 'smartlife.iot.common.emeter'

async erase\_emeter\_stats()  $\rightarrow$  Dict

Erase energy meter statistics.

## property features: Set[str]

Return a set of features that the device supports.

async get\_emeter\_daily(*year: Optional[int] = None*, *month: Optional[int] = None*, *kwh: bool = True*)  $\rightarrow$  Dict

Retrieve daily statistics for a given month.

## **Parameters**

- year year for which to retrieve statistics (default: this year)
- **month** month for which to retrieve statistics (default: this month)
- kwh return usage in kWh (default: True)

## **Returns**

mapping of day of month to value

async get\_emeter\_monthly(*year: Optional[int]* = None, *kwh: bool* = True)  $\rightarrow$  Dict

Retrieve monthly statistics for a given year.

#### **Parameters**

• year – year for which to retrieve statistics (default: this year)

• **kwh** – return usage in kWh (default: True)

**Returns**

dict: mapping of month to value

```
async get_emeter_realtime() \rightarrow EmeterStatus
```
Retrieve current energy readings.

async get\_light\_details()  $\rightarrow$  Dict[str, int]

Return light details.

Example:

```
{'lamp_beam_angle': 290, 'min_voltage': 220, 'max_voltage': 240,
 'wattage': 5, 'incandescent_equivalent': 40, 'max_lumens': 450,
  'color_rendering_index': 80}
```
async get\_light\_state()  $\rightarrow$  Dict[str, Dict]

Query the light state.

- get\_plug\_by\_index(*index: int*) → *[SmartDevice](#page-28-0)* Return child device for the given index.
- get\_plug\_by\_name(*name: str*) → *[SmartDevice](#page-28-0)* Return child device for the given name.
- async get\_sys\_info()  $\rightarrow$  Dict[str, Any] Retrieve system information.
- async  $get_time() \rightarrow Optional[datetime]$ Return current time from the device, if available.
- async get\_timezone()  $\rightarrow$  Dict Return timezone information.
- <span id="page-57-0"></span>async get\_turn\_on\_behavior() → *[TurnOnBehaviors](#page-61-1)* Return the behavior for turning the bulb on.

## property has\_children: bool

Return true if the device has children devices.

## property has\_effects: bool

Return True if the device supports effects.

property has\_emeter: bool

Return that the bulb has an emeter.

## property host: str

The device host.

#### property hsv: HSV

Return the current HSV state of the bulb.

#### **Returns**

hue, saturation and value (degrees,  $\%$ ,  $\%$ )

## property hw\_info: Dict

Return hardware information.

This returns just a selection of sysinfo keys that are related to hardware.

#### property internal\_state: Any

Return the internal state of the instance.

The returned object contains the raw results from the last update call. This should only be used for debugging purposes.

property is\_bulb: bool

Return True if the device is a bulb.

property is\_color: bool

Whether the bulb supports color changes.

## property is\_dimmable: bool

Whether the bulb supports brightness changes.

#### property is\_dimmer: bool

Return True if the device is a dimmer.

## property is\_light\_strip: bool

Return True if the device is a led strip.

## property is\_off: bool

Return True if device is off.

## property is\_on: bool

Return whether the device is on.

## property is\_plug: bool

Return True if the device is a plug.

property is\_strip: bool

Return True if the device is a strip.

## property is\_strip\_socket: bool

Return True if the device is a strip socket.

## property is\_variable\_color\_temp: bool

Whether the bulb supports color temperature changes.

## property light\_state: Dict[str, str]

Query the light state.

#### property location: Dict

Return geographical location.

#### property mac: str

Return mac address.

#### **Returns**

mac address in hexadecimal with colons, e.g. 01:23:45:67:89:ab

#### property max\_device\_response\_size: int

Returns the maximum response size the device can safely construct.

#### property model: str

Return device model.

#### property on\_since: Optional[datetime]

Return pretty-printed on-time, or None if not available.

## property port: int

The device port.

## <span id="page-59-3"></span>property presets: List[[SmartBulbPreset](#page-61-0)]

Return a list of available bulb setting presets.

**async reboot**(*delay: int* =  $1$ )  $\rightarrow$  None

Reboot the device.

Note that giving a delay of zero causes this to block, as the device reboots immediately without responding to the call.

## property rssi: Optional[int]

Return WiFi signal strength (rssi).

## <span id="page-59-4"></span>async save\_preset(*preset:* [SmartBulbPreset](#page-61-0))

Save a setting preset.

You can either construct a preset object manually, or pass an existing one obtained using  $p$ resets().

async set\_alias(*alias: str*) → None

Set the device name (alias).

Overridden to use a different module name.

<span id="page-59-2"></span>async set\_brightness(*brightness: int*, *\**, *transition: Optional[int] = None*) → Dict Set the brightness in percentage.

## **Parameters**

- brightness  $(int)$  brightness in percent
- transition (int) transition in milliseconds.
- <span id="page-59-1"></span>async set\_color\_temp(*temp: int*, *\**, *brightness=None*, *transition: Optional[int] = None*) → Dict Set the color temperature of the device in kelvin.

## **Parameters**

- temp  $(int)$  The new color temperature, in Kelvin
- transition  $(int)$  transition in milliseconds.
- <span id="page-59-0"></span>async set\_hsv(*hue: int*, *saturation: int*, *value: Optional[int] = None*, *\**, *transition: Optional[int] = None*)  $\rightarrow$  Dict

Set new HSV.

## **Parameters**

- hue  $(int)$  hue in degrees
- saturation  $(int)$  saturation in percentage  $[0,100]$
- value  $(int)$  value in percentage  $[0, 100]$
- $\cdot$  transition  $(int)$  transition in milliseconds.

async set\_light\_state(*state: Dict*, *\**, *transition: Optional[int] = None*) → Dict Set the light state.

## async set\_mac(*mac*)

Set the mac address.

## **Parameters**

 $mac (str)$  – mac in hexadecimal with colons, e.g. 01:23:45:67:89:ab

#### async set\_turn\_on\_behavior(*behavior:* [TurnOnBehaviors](#page-61-1))

Set the behavior for turning the bulb on.

If you do not want to manually construct the behavior object, you should use  $get\_turn\_on\_behavior()$ to get the current settings.

## property state\_information: Dict[str, Any]

Return bulb-specific state information.

## property supported\_modules: List[str]

Return a set of modules supported by the device.

## property sys\_info: Dict[str, Any]

Return system information.

Do not call this function from within the SmartDevice class itself as @requires\_update will be affected for other properties.

## property time: datetime

Return current time from the device.

#### property timezone: Dict

Return the current timezone.

```
async turn_off(*, transition: Optional[int] = None, **kwargs) \rightarrow Dict
```
Turn the bulb off.

**Parameters transition** ( $int$ ) – transition in milliseconds.

<span id="page-60-1"></span>async turn\_on(\*, *transition: Optional[int]* = *None*, \*\**kwargs*)  $\rightarrow$  Dict Turn the bulb on.

> **Parameters transition**  $(int)$  – transition in milliseconds.

<span id="page-60-0"></span>async update(*update\_children: bool = True*)

Query the device to update the data.

Needed for properties that are decorated with *requires\_update*.

update\_from\_discover\_info(*info: Dict[str, Any]*) → None

Update state from info from the discover call.

### property valid\_temperature\_range: ColorTempRange

Return the device-specific white temperature range (in Kelvin).

#### **Returns**

White temperature range in Kelvin (minimum, maximum)

```
async wifi_join(ssid: str, password: str, keytype: str = '3')
```
Join the given wifi network.

If joining the network fails, the device will return to AP mode after a while.

async wifi\_scan()  $\rightarrow$  List[WifiNetwork]

Scan for available wifi networks.

```
class kasa.SmartBulbPreset(*, index: int, brightness: int, hue: Optional[int] = None, saturation:
                                 Optional[int] = None, color_temp: Optional[int] = None, custom: Optional[int]
                                 = None, id: Optional[str] = None, mode: Optional[int] = None)
```
Bulb configuration preset.

brightness: int

color\_temp: Optional[int]

custom: Optional[int]

hue: Optional[int]

id: Optional[str]

index: int

mode: Optional[int]

saturation: Optional[int]

```
class kasa.smartbulb.BehaviorMode(value, names=None, *values, module=None, qualname=None,
                                     type=None, start=1, boundary=None)
```
Enum to present type of turn on behavior.

```
Last = 'last_status'
```
Return to the last state known state.

```
Preset = 'customize_preset'
```
Use chosen preset.

## <span id="page-61-1"></span>class kasa.TurnOnBehaviors(*\**, *soft\_on:* [TurnOnBehavior,](#page-61-2) *hard\_on:* [TurnOnBehavior](#page-61-2))

Model to contain turn on behaviors.

## hard: [TurnOnBehavior](#page-61-2)

The behavior when the bulb has been off from mains power.

```
soft: TurnOnBehavior
```
The behavior when the bulb is turned on programmatically.

```
class kasa.TurnOnBehavior(*, index: Optional[int] = None, mode: BehaviorMode)
```
Model to present a single turn on behavior.

**Parameters**

- **preset**  $(int)$  the index number of wanted preset.
- mode ([BehaviorMode](#page-61-3)) last status or preset mode. If you are changing existing settings, you should not set this manually.

To change the behavior, it is only necessary to change the [preset](#page-62-0) field to contain either the preset index, or None for the last known state.

## class Config

Configuration to make the validator run when changing the values.

```
validate_assignment = True
```
## mode: [BehaviorMode](#page-61-3)

Wanted behavior

## <span id="page-62-0"></span>preset: Optional[int]

Index of preset to use, or None for the last known state.

## **CHAPTER**

## **TEN**

# **PLUGS**

**Contents**

• *[API documentation](#page-64-0)*

**Note:** Feel free to open a pull request to improve the documentation!

# <span id="page-64-0"></span>**10.1 API documentation**

<span id="page-64-1"></span>class kasa.SmartPlug(*host: str*, *\**, *config: Optional[*[DeviceConfig](#page-34-0)*] = None*, *protocol: Optional[*[BaseProtocol](#page-47-1)*] = None*)

Representation of a TP-Link Smart Switch.

To initialize, you have to await  $update()$  at least once. This will allow accessing the properties using the exposed properties.

All changes to the device are done using awaitable methods, which will not change the cached values, but you must await [update\(\)](#page-68-0) separately.

Errors reported by the device are raised as [SmartDeviceException](#page-35-3)s, and should be handled by the user of the library.

## **Examples:**

```
>>> import asyncio
\gg \frac{100}{127.0.0.1}>>> asyncio.run(plug.update())
>>> plug.alias
Kitchen
```
Setting the LED state:

```
>>> asyncio.run(plug.set_led(True))
>>> asyncio.run(plug.update())
>>> plug.led
True
```
For more examples, see the [SmartDevice](#page-28-0) class.

add\_module(*name: str*, *module: Module*) Register a module.

property alias: Optional[str] Return device name (alias).

children: List['SmartDevice']

## property config: [DeviceConfig](#page-34-0)

Return the device configuration.

#### async static connect(\*, *host: Optional[str]* = *None*, *config: Optional[[DeviceConfig](#page-34-0)]* = *None*)  $\rightarrow$ *[SmartDevice](#page-28-0)*

Connect to a single device by the given hostname or device configuration.

This method avoids the UDP based discovery process and will connect directly to the device.

It is generally preferred to avoid discover\_single() and use this function instead as it should perform better when the WiFi network is congested or the device is not responding to discovery requests.

#### **Parameters**

- host Hostname of device to query
- config Connection parameters to ensure the correct protocol and connection options are used.

#### **Return type**

*[SmartDevice](#page-28-0)*

#### **Returns**

Object for querying/controlling found device.

## property credentials: Optional[[Credentials](#page-35-2)]

The device credentials.

## property credentials\_hash: Optional[str]

The protocol specific hash of the credentials the device is using.

#### async current\_consumption()  $\rightarrow$  float

Get the current power consumption in Watt.

#### property device\_id: str

Return unique ID for the device.

If not overridden, this is the MAC address of the device. Individual sockets on strips will override this.

#### property device\_type: DeviceType

Return the device type.

## async disconnect()

Disconnect and close any underlying connection resources.

## property emeter\_realtime: EmeterStatus

Return current energy readings.

## property emeter\_this\_month: Optional[float]

Return this month's energy consumption in kWh.

## property emeter\_today: Optional[float]

Return today's energy consumption in kWh.

```
emeter_type = 'emeter'
```
#### async erase\_emeter\_stats()  $\rightarrow$  Dict

Erase energy meter statistics.

#### property features: Set[str]

Return a set of features that the device supports.

```
async get_emeter_daily(year: Optional[int] = None, month: Optional[int] = None, kwh: bool = True)
                              \rightarrow Dict
```
Retrieve daily statistics for a given month.

#### **Parameters**

- year year for which to retrieve statistics (default: this year)
- **month** month for which to retrieve statistics (default: this month)
- **kwh** return usage in kWh (default: True)

#### **Returns**

mapping of day of month to value

## async get\_emeter\_monthly(*year: Optional[int]* = None, *kwh: bool* = True)  $\rightarrow$  Dict

Retrieve monthly statistics for a given year.

#### **Parameters**

- year year for which to retrieve statistics (default: this year)
- **kwh** return usage in kWh (default: True)

## **Returns**

dict: mapping of month to value

## async get\_emeter\_realtime()  $\rightarrow$  EmeterStatus

Retrieve current energy readings.

## get\_plug\_by\_index(*index: int*) → *[SmartDevice](#page-28-0)*

Return child device for the given index.

#### get\_plug\_by\_name(*name: str*) → *[SmartDevice](#page-28-0)*

Return child device for the given name.

## async get\_sys\_info()  $\rightarrow$  Dict[str, Any]

Retrieve system information.

#### async  $get_time() \rightarrow Optional[datetime]$

Return current time from the device, if available.

#### async get\_timezone()  $\rightarrow$  Dict

Return timezone information.

## property has\_children: bool

Return true if the device has children devices.

## property has\_emeter: bool

Return True if device has an energy meter.

## property host: str

The device host.

## property hw\_info: Dict

Return hardware information.

This returns just a selection of sysinfo keys that are related to hardware.

## property internal\_state: Any

Return the internal state of the instance.

The returned object contains the raw results from the last update call. This should only be used for debugging purposes.

## property is\_bulb: bool

Return True if the device is a bulb.

property is\_color: bool

Return True if the device supports color changes.

## property is\_dimmable: bool

Return True if the device is dimmable.

## property is\_dimmer: bool

Return True if the device is a dimmer.

## property is\_light\_strip: bool

Return True if the device is a led strip.

## property is\_off: bool

Return True if device is off.

property is\_on: bool

Return whether device is on.

property is\_plug: bool

Return True if the device is a plug.

#### property is\_strip: bool

Return True if the device is a strip.

## property is\_strip\_socket: bool

Return True if the device is a strip socket.

## property is\_variable\_color\_temp: bool

Return True if the device supports color temperature.

## property led: bool

Return the state of the led.

## property location: Dict

Return geographical location.

## property mac: str

Return mac address.

#### **Returns**

mac address in hexadecimal with colons, e.g. 01:23:45:67:89:ab

## property max\_device\_response\_size: int

Returns the maximum response size the device can safely construct.

property model: str

Return device model.

modules: Dict[str, Any]

## property on\_since: Optional[datetime]

Return pretty-printed on-time, or None if not available.

property port: int

The device port.

## protocol: [BaseProtocol](#page-47-1)

## async reboot( $delay: int = 1$ )  $\rightarrow$  None

Reboot the device.

Note that giving a delay of zero causes this to block, as the device reboots immediately without responding to the call.

## property rssi: Optional[int]

Return WiFi signal strength (rssi).

## async set\_alias( $alias: str$ )  $\rightarrow$  None

Set the device name (alias).

## async set\_led(*state: bool*)

Set the state of the led (night mode).

#### async set\_mac(*mac*)

Set the mac address.

#### **Parameters**

 $mac (str)$  – mac in hexadecimal with colons, e.g.  $01:23:45:67:89:ab$ 

## property state\_information: Dict[str, Any]

Return switch-specific state information.

## property supported\_modules: List[str]

Return a set of modules supported by the device.

#### property sys\_info: Dict[str, Any]

Return system information.

Do not call this function from within the SmartDevice class itself as @requires\_update will be affected for other properties.

## property time: datetime

Return current time from the device.

## property timezone: Dict

Return the current timezone.

## async turn\_off(*\*\*kwargs*)

Turn the switch off.

## <span id="page-68-0"></span>async turn\_on(*\*\*kwargs*)

Turn the switch on.

async update(*update\_children: bool = True*) Query the device to update the data.

Needed for properties that are decorated with *requires\_update*.

- update\_from\_discover\_info(*info: Dict[str, Any]*) → None Update state from info from the discover call.
- async wifi\_join(*ssid: str*, *password: str*, *keytype: str = '3'*) Join the given wifi network.

If joining the network fails, the device will return to AP mode after a while.

## async wifi\_scan()  $\rightarrow$  List[WifiNetwork]

Scan for available wifi networks.

## **CHAPTER**

## **ELEVEN**

## **DIMMERS**

**Contents**

• *[API documentation](#page-70-0)*

**Note:** Feel free to open a pull request to improve the documentation!

# <span id="page-70-0"></span>**11.1 API documentation**

```
class kasa.SmartDimmer(host: str, *, config: Optional[DeviceConfig] = None, protocol:
                           Optional[BaseProtocol] = None)
```
Representation of a TP-Link Smart Dimmer.

Dimmers work similarly to plugs, but provide also support for adjusting the brightness. This class extends [SmartPlug](#page-64-1) interface.

To initialize, you have to await [update\(\)](#page-75-0) at least once. This will allow accessing the properties using the exposed properties.

All changes to the device are done using awaitable methods, which will not change the cached values, but you must await [update\(\)](#page-75-0) separately.

Errors reported by the device are raised as [SmartDeviceException](#page-35-3)s, and should be handled by the user of the library.

Examples: >>> import asyncio >>> dimmer = SmartDimmer("192.168.1.105") >>> asyncio.run(dimmer.turn\_on()) >>> dimmer.brightness 25

```
>>> asyncio.run(dimmer.set_brightness(50))
>>> asyncio.run(dimmer.update())
>>> dimmer.brightness
50
```
Refer to [SmartPlug](#page-64-1) for the full API.

## DIMMER\_SERVICE = 'smartlife.iot.dimmer'

add\_module(*name: str*, *module: Module*) Register a module.

## property alias: Optional[str]

Return device name (alias).

#### property brightness: int

Return current brightness on dimmers.

Will return a range between  $0 - 100$ .

## children: List['SmartDevice']

### property config: [DeviceConfig](#page-34-0)

Return the device configuration.

async static connect(\*, *host: Optional[str]* = *None*, *config: Optional*[[DeviceConfig](#page-34-0)*]* = *None*)  $\rightarrow$ *[SmartDevice](#page-28-0)*

Connect to a single device by the given hostname or device configuration.

This method avoids the UDP based discovery process and will connect directly to the device.

It is generally preferred to avoid discover\_single() and use this function instead as it should perform better when the WiFi network is congested or the device is not responding to discovery requests.

#### **Parameters**

- host Hostname of device to query
- config Connection parameters to ensure the correct protocol and connection options are used.

## **Return type**

*[SmartDevice](#page-28-0)*

## **Returns**

Object for querying/controlling found device.

## property credentials: Optional[[Credentials](#page-35-2)]

The device credentials.

## property credentials\_hash: Optional[str]

The protocol specific hash of the credentials the device is using.

#### async current\_consumption()  $\rightarrow$  float

Get the current power consumption in Watt.

### property device\_id: str

Return unique ID for the device.

If not overridden, this is the MAC address of the device. Individual sockets on strips will override this.

## property device\_type: DeviceType

Return the device type.

## async disconnect()

Disconnect and close any underlying connection resources.

## property emeter\_realtime: EmeterStatus

Return current energy readings.

## property emeter\_this\_month: Optional[float]

Return this month's energy consumption in kWh.
```
property emeter_today: Optional[float]
```
Return today's energy consumption in kWh.

```
emeter_type = 'emeter'
```

```
async erase_emeter_stats() \rightarrow Dict
```
Erase energy meter statistics.

```
property features: Set[str]
```
Return a set of features that the device supports.

## async get\_behaviors()

Return button behavior settings.

async get\_emeter\_daily(*year: Optional[int] = None*, *month: Optional[int] = None*, *kwh: bool = True*)  $\rightarrow$  Dict

Retrieve daily statistics for a given month.

#### **Parameters**

- year year for which to retrieve statistics (default: this year)
- **month** month for which to retrieve statistics (default: this month)
- kwh return usage in kWh (default: True)

#### **Returns**

mapping of day of month to value

async get\_emeter\_monthly(*year: Optional[int] = None*, *kwh: bool = True*) → Dict

Retrieve monthly statistics for a given year.

#### **Parameters**

- year year for which to retrieve statistics (default: this year)
- kwh return usage in kWh (default: True)

## **Returns**

dict: mapping of month to value

# async get\_emeter\_realtime()  $\rightarrow$  EmeterStatus

Retrieve current energy readings.

get\_plug\_by\_index(*index: int*) → *[SmartDevice](#page-28-0)*

Return child device for the given index.

get\_plug\_by\_name(*name: str*) → *[SmartDevice](#page-28-0)*

Return child device for the given name.

async get\_sys\_info()  $\rightarrow$  Dict[str, Any]

Retrieve system information.

async  $get_time() \rightarrow Optional[datetime]$ 

Return current time from the device, if available.

## async get\_timezone()  $\rightarrow$  Dict

Return timezone information.

# property has\_children: bool

Return true if the device has children devices.

#### <span id="page-73-0"></span>property has\_emeter: bool

Return True if device has an energy meter.

#### property host: str

The device host.

# property hw\_info: Dict

Return hardware information.

This returns just a selection of sysinfo keys that are related to hardware.

### property internal\_state: Any

Return the internal state of the instance.

The returned object contains the raw results from the last update call. This should only be used for debugging purposes.

#### property is\_bulb: bool

Return True if the device is a bulb.

# property is\_color: bool

Return True if the device supports color changes.

#### property is\_dimmable: bool

Whether the switch supports brightness changes.

# property is\_dimmer: bool

Return True if the device is a dimmer.

# property is\_light\_strip: bool

Return True if the device is a led strip.

property is\_off: bool

Return True if device is off.

## property is\_on: bool

Return whether device is on.

# property is\_plug: bool

Return True if the device is a plug.

### property is\_strip: bool

Return True if the device is a strip.

# property is\_strip\_socket: bool

Return True if the device is a strip socket.

# property is\_variable\_color\_temp: bool

Return True if the device supports color temperature.

### property led: bool

Return the state of the led.

#### property location: Dict

Return geographical location.

#### <span id="page-74-0"></span>property mac: str

Return mac address.

#### **Returns**

mac address in hexadecimal with colons, e.g. 01:23:45:67:89:ab

# property max\_device\_response\_size: int

Returns the maximum response size the device can safely construct.

# property model: str

Return device model.

# modules: Dict[str, Any]

# property on\_since: Optional[datetime]

Return pretty-printed on-time, or None if not available.

## property port: int

The device port.

protocol: [BaseProtocol](#page-47-0)

#### async reboot( $delay: int = 1$ )  $\rightarrow$  None

Reboot the device.

Note that giving a delay of zero causes this to block, as the device reboots immediately without responding to the call.

#### property rssi: Optional[int]

Return WiFi signal strength (rssi).

async set\_alias( $alias: str$ )  $\rightarrow$  None

Set the device name (alias).

# async set\_brightness(*brightness: int*, *\**, *transition: Optional[int] = None*)

Set the new dimmer brightness level in percentage.

## **Parameters**

**transition**  $(int)$  – transition duration in milliseconds. Using a transition will cause the dimmer to turn on.

async set\_button\_action(*action\_type: ActionType*, *action: ButtonAction*, *index: Optional[int] = None*) Set action to perform on button click/hold.

#### **Parameters**

- **ActionType** (action\_type) whether to control double click or hold action.
- ButtonAction (action) what should the button do (nothing, instant, gentle, change preset)
- $\cdot$  int (index) in case of preset change, the preset to select

#### async set\_dimmer\_transition(*brightness: int*, *transition: int*)

Turn the bulb on to brightness percentage over transition milliseconds.

A brightness value of 0 will turn off the dimmer.

## async set\_fade\_time(*fade\_type: FadeType*, *time: int*)

Set time for fade in / fade out.

## <span id="page-75-0"></span>async set\_led(*state: bool*)

Set the state of the led (night mode).

#### async set\_mac(*mac*)

Set the mac address.

#### **Parameters**

 $mac (str)$  – mac in hexadecimal with colons, e.g. 01:23:45:67:89:ab

### property state\_information: Dict[str, Any]

Return switch-specific state information.

## property supported\_modules: List[str]

Return a set of modules supported by the device.

#### property sys\_info: Dict[str, Any]

Return system information.

Do not call this function from within the SmartDevice class itself as @requires\_update will be affected for other properties.

#### property time: datetime

Return current time from the device.

# property timezone: Dict

Return the current timezone.

# async turn\_off(*\**, *transition: Optional[int] = None*, *\*\*kwargs*)

Turn the bulb off.

# **Parameters**

**transition** ( $int$ ) – transition duration in milliseconds.

async turn\_on(*\**, *transition: Optional[int] = None*, *\*\*kwargs*) Turn the bulb on.

## **Parameters** transition (int) – transition duration in milliseconds.

async update(*update\_children: bool = True*)

Query the device to update the data.

Needed for properties that are decorated with *requires\_update*.

update\_from\_discover\_info(*info: Dict[str, Any]*) → None

Update state from info from the discover call.

## async wifi\_join(*ssid: str*, *password: str*, *keytype: str = '3'*)

Join the given wifi network.

If joining the network fails, the device will return to AP mode after a while.

## async wifi\_scan()  $\rightarrow$  List[WifiNetwork]

Scan for available wifi networks.

# **CHAPTER**

# **TWELVE**

# **SMART STRIPS**

<span id="page-76-2"></span>**Contents**

- *[Command-line usage](#page-76-0)*
- *[API documentation](#page-76-1)*

**Note:** Feel free to open a pull request to improve the documentation!

# <span id="page-76-0"></span>**12.1 Command-line usage**

To command a single socket of a strip, you will need to specify it either by using --index or by using --name. If not specified, the commands will act on the parent device: turning the strip off will turn off all sockets.

**Example:** Turn on the first socket (the indexing starts from zero):

\$ kasa --type strip --host <host> on --index 0

**Example:** Turn off the socket by name:

\$ kasa --type strip --host <host> off --name "Maybe Kitchen"

# <span id="page-76-1"></span>**12.2 API documentation**

class kasa.SmartStrip(*host: str*, *\**, *config: Optional[*[DeviceConfig](#page-34-0)*] = None*, *protocol: Optional[*[BaseProtocol](#page-47-0)*] = None*)

Representation of a TP-Link Smart Power Strip.

A strip consists of the parent device and its children. All methods of the parent act on all children, while the child devices share the common API with the [SmartPlug](#page-64-0) class.

To initialize, you have to await [update\(\)](#page-81-0) at least once. This will allow accessing the properties using the exposed properties.

All changes to the device are done using awaitable methods, which will not change the cached values, but you must await [update\(\)](#page-81-0) separately.

<span id="page-77-0"></span>Errors reported by the device are raised as [SmartDeviceException](#page-35-0)s, and should be handled by the user of the library.

#### **Examples:**

```
>>> import asyncio
>>> strip = SmartStrip("127.0.0.1")
>>> asyncio.run(strip.update())
>>> strip.alias
TP-LINK_Power Strip_CF69
```
All methods act on the whole strip:

```
>>> for plug in strip.children:
>>> print(f"{plug.alias}: {plug.is_on}")
Plug 1: True
Plug 2: False
Plug 3: False
>>> strip.is_on
True
>>> asyncio.run(strip.turn_off())
```
Accessing individual plugs can be done using the *children* property:

```
>>> len(strip.children)
3
>>> for plug in strip.children:
>>> print(f"{plug.alias}: {plug.is_on}")
Plug 1: False
Plug 2: False
Plug 3: False
>>> asyncio.run(strip.children[1].turn_on())
>>> asyncio.run(strip.update())
>>> strip.is_on
True
```
For more examples, see the [SmartDevice](#page-28-0) class.

add\_module(*name: str*, *module: Module*)

Register a module.

```
property alias: Optional[str]
```
Return device name (alias).

children: List['SmartDevice']

```
property config: DeviceConfig
```
Return the device configuration.

async static connect(\*, *host: Optional[str]* = *None*, *config: Optional[[DeviceConfig](#page-34-0)]* = *None*)  $\rightarrow$ *[SmartDevice](#page-28-0)*

Connect to a single device by the given hostname or device configuration.

This method avoids the UDP based discovery process and will connect directly to the device.

It is generally preferred to avoid discover\_single() and use this function instead as it should perform better when the WiFi network is congested or the device is not responding to discovery requests.

#### <span id="page-78-0"></span>**Parameters**

- host Hostname of device to query
- config Connection parameters to ensure the correct protocol and connection options are used.

## **Return type**

*[SmartDevice](#page-28-0)*

#### **Returns**

Object for querying/controlling found device.

## property credentials: Optional[[Credentials](#page-35-1)]

The device credentials.

### property credentials\_hash: Optional[str]

The protocol specific hash of the credentials the device is using.

#### async current\_consumption()  $\rightarrow$  float

Get the current power consumption in watts.

#### property device\_id: str

Return unique ID for the device.

If not overridden, this is the MAC address of the device. Individual sockets on strips will override this.

#### property device\_type: DeviceType

Return the device type.

#### async disconnect()

Disconnect and close any underlying connection resources.

#### property emeter\_realtime: EmeterStatus

Return current energy readings.

# property emeter\_this\_month: Optional[float]

Return this month's energy consumption in kWh.

# property emeter\_today: Optional[float]

Return this month's energy consumption in kWh.

# emeter\_type = 'emeter'

#### async erase\_emeter\_stats()

Erase energy meter statistics for all plugs.

### property features: Set[str]

Return a set of features that the device supports.

async get\_emeter\_daily(*year: Optional[int] = None*, *month: Optional[int] = None*, *kwh: bool = True*)

 $\rightarrow$  Dict

Retrieve daily statistics for a given month.

#### **Parameters**

- **year** year for which to retrieve statistics (default: this year)
- **month** month for which to retrieve statistics (default: this month)
- kwh return usage in kWh (default: True)

<span id="page-79-0"></span>**Returns** mapping of day of month to value async get\_emeter\_monthly(*year: Optional[int]* = *None*, *kwh: bool* =  $True$ )  $\rightarrow$  Dict Retrieve monthly statistics for a given year. **Parameters** • year – year for which to retrieve statistics (default: this year) • kwh – return usage in kWh (default: True) async get\_emeter\_realtime()  $\rightarrow$  EmeterStatus Retrieve current energy readings. get\_plug\_by\_index(*index: int*) → *[SmartDevice](#page-28-0)* Return child device for the given index. get\_plug\_by\_name(*name: str*) → *[SmartDevice](#page-28-0)* Return child device for the given name. async get\_sys\_info()  $\rightarrow$  Dict[str, Any] Retrieve system information. async get\_time()  $\rightarrow$  Optional[datetime] Return current time from the device, if available. async get\_timezone()  $\rightarrow$  Dict Return timezone information. property has\_children: bool Return true if the device has children devices. property has\_emeter: bool Return True if device has an energy meter. property host: str The device host. property hw\_info: Dict

Return hardware information.

This returns just a selection of sysinfo keys that are related to hardware.

#### property internal\_state: Any

Return the internal state of the instance.

The returned object contains the raw results from the last update call. This should only be used for debugging purposes.

property is\_bulb: bool

Return True if the device is a bulb.

property is\_color: bool

Return True if the device supports color changes.

### property is\_dimmable: bool

Return True if the device is dimmable.

<span id="page-80-0"></span>property is\_dimmer: bool Return True if the device is a dimmer.

property is\_light\_strip: bool

Return True if the device is a led strip.

property is\_off: bool

Return True if device is off.

property is\_on: bool

Return if any of the outlets are on.

- property is\_plug: bool Return True if the device is a plug.
- property is\_strip: bool

Return True if the device is a strip.

property is\_strip\_socket: bool

Return True if the device is a strip socket.

property is\_variable\_color\_temp: bool

Return True if the device supports color temperature.

property led: bool

Return the state of the led.

# property location: Dict

Return geographical location.

# property mac: str

Return mac address.

#### **Returns**

mac address in hexadecimal with colons, e.g. 01:23:45:67:89:ab

# property max\_device\_response\_size: int

Returns the maximum response size the device can safely construct.

# property model: str

Return device model.

modules: Dict[str, Any]

#### property on\_since: Optional[datetime]

Return the maximum on-time of all outlets.

property port: int

The device port.

### protocol: [BaseProtocol](#page-47-0)

# async reboot( $delay: int = 1$ )  $\rightarrow$  None

Reboot the device.

Note that giving a delay of zero causes this to block, as the device reboots immediately without responding to the call.

#### <span id="page-81-1"></span>property rssi: Optional[int]

Return WiFi signal strength (rssi).

- async set\_alias(*alias: str*) → None Set the device name (alias).
- async set\_led(*state: bool*)

Set the state of the led (night mode).

#### async set\_mac(*mac*)

Set the mac address.

#### **Parameters**

 $mac (str)$  – mac in hexadecimal with colons, e.g.  $01:23:45:67:89:ab$ 

#### property state\_information: Dict[str, Any]

Return strip-specific state information.

#### **Returns**

Strip information dict, keys in user-presentable form.

## property supported\_modules: List[str]

Return a set of modules supported by the device.

# property sys\_info: Dict[str, Any]

Return system information.

Do not call this function from within the SmartDevice class itself as @requires\_update will be affected for other properties.

### property time: datetime

Return current time from the device.

#### property timezone: Dict

Return the current timezone.

#### async turn\_off(*\*\*kwargs*)

Turn the strip off.

#### async turn\_on(*\*\*kwargs*)

Turn the strip on.

#### <span id="page-81-0"></span>async update(*update\_children: bool = True*)

Update some of the attributes.

Needed for methods that are decorated with *requires\_update*.

#### update\_from\_discover\_info(*info: Dict[str, Any]*) → None

Update state from info from the discover call.

# async wifi\_join(*ssid: str*, *password: str*, *keytype: str = '3'*)

Join the given wifi network.

If joining the network fails, the device will return to AP mode after a while.

# async wifi\_scan()  $\rightarrow$  List[WifiNetwork]

Scan for available wifi networks.

# **CHAPTER**

# **THIRTEEN**

# **LIGHT STRIPS**

<span id="page-82-1"></span>**Contents**

• *[API documentation](#page-82-0)*

**Note:** Feel free to open a pull request to improve the documentation!

# <span id="page-82-0"></span>**13.1 API documentation**

```
class kasa.SmartLightStrip(host: str, *, config: Optional[DeviceConfig] = None, protocol:
                                Optional[BaseProtocol] = None)
```
Representation of a TP-Link Smart light strip.

Light strips work similarly to bulbs, but use a different service for controlling, and expose some extra information (such as length and active effect). This class extends [SmartBulb](#page-53-0) interface.

# **Examples:**

```
>>> import asyncio
>>> strip = SmartLightStrip("127.0.0.1")
>>> asyncio.run(strip.update())
>>> print(strip.alias)
KL430 pantry lightstrip
```
Getting the length of the strip:

```
>>> strip.length
16
```
Currently active effect:

```
>>> strip.effect
{'brightness': 50, 'custom': 0, 'enable': 0, 'id': '', 'name': ''}
```
**Note:** The device supports some features that are not currently implemented, feel free to find out how to control them and create a PR!

<span id="page-83-0"></span>See [SmartBulb](#page-53-0) for more examples.

#### LIGHT\_SERVICE = 'smartlife.iot.lightStrip'

#### SET\_LIGHT\_METHOD = 'set\_light\_state'

add\_module(*name: str*, *module: Module*) Register a module.

#### property alias: Optional[str]

Return device name (alias).

#### property brightness: int

Return the current brightness in percentage.

## children: List['SmartDevice']

#### property color\_temp: int

Return color temperature of the device in kelvin.

# property config: [DeviceConfig](#page-34-0)

Return the device configuration.

# async static connect(\*, *host: Optional[str]* = *None*, *config: Optional[[DeviceConfig](#page-34-0)]* = *None*)  $\rightarrow$ *[SmartDevice](#page-28-0)*

Connect to a single device by the given hostname or device configuration.

This method avoids the UDP based discovery process and will connect directly to the device.

It is generally preferred to avoid discover\_single() and use this function instead as it should perform better when the WiFi network is congested or the device is not responding to discovery requests.

#### **Parameters**

- host Hostname of device to query
- config Connection parameters to ensure the correct protocol and connection options are used.

# **Return type**

*[SmartDevice](#page-28-0)*

#### **Returns**

Object for querying/controlling found device.

# property credentials: Optional[[Credentials](#page-35-1)]

The device credentials.

# property credentials\_hash: Optional[str]

The protocol specific hash of the credentials the device is using.

#### async current\_consumption()  $\rightarrow$  float

Get the current power consumption in Watt.

#### property device\_id: str

Return unique ID for the device.

If not overridden, this is the MAC address of the device. Individual sockets on strips will override this.

#### property device\_type: DeviceType

Return the device type.

### <span id="page-84-1"></span>async disconnect()

Disconnect and close any underlying connection resources.

# property effect: Dict

Return effect state.

### **Example:**

**{'brightness': 50,** 'custom': 0, 'enable': 0, 'id': '', 'name': ''}

# <span id="page-84-0"></span>property effect\_list: Optional[List[str]]

Return built-in effects list.

## **Example:**

['Aurora', 'Bubbling Cauldron', ...]

### property emeter\_realtime: EmeterStatus

Return current energy readings.

## property emeter\_this\_month: Optional[float]

Return this month's energy consumption in kWh.

# property emeter\_today: Optional[float]

Return today's energy consumption in kWh.

#### emeter\_type = 'smartlife.iot.common.emeter'

```
async erase_emeter_stats() \rightarrow Dict
```
Erase energy meter statistics.

# property features: Set[str]

Return a set of features that the device supports.

```
async get_emeter_daily(year: Optional[int] = None, month: Optional[int] = None, kwh: bool = True)
                              \rightarrow Dict
```
Retrieve daily statistics for a given month.

#### **Parameters**

- year year for which to retrieve statistics (default: this year)
- **month** month for which to retrieve statistics (default: this month)
- kwh return usage in kWh (default: True)

#### **Returns**

mapping of day of month to value

```
async get_emeter_monthly(year: Optional[int] = None, kwh: bool = True) \rightarrow Dict
```
Retrieve monthly statistics for a given year.

### **Parameters**

- year year for which to retrieve statistics (default: this year)
- **kwh** return usage in kWh (default: True)

#### **Returns**

dict: mapping of month to value

```
async get_emeter_realtime() \rightarrow EmeterStatus
```
Retrieve current energy readings.

```
async get_light_details() \rightarrow Dict[str, int]
```
Return light details.

Example:

```
{'lamp_beam_angle': 290, 'min_voltage': 220, 'max_voltage': 240,
 'wattage': 5, 'incandescent_equivalent': 40, 'max_lumens': 450,
  'color_rendering_index': 80}
```
### async get\_light\_state()  $\rightarrow$  Dict[str, Dict]

Query the light state.

```
get_plug_by_index(index: int) → SmartDevice
     Return child device for the given index.
```
- get\_plug\_by\_name(*name: str*) → *[SmartDevice](#page-28-0)* Return child device for the given name.
- async get\_sys\_info()  $\rightarrow$  Dict[str, Any] Retrieve system information.

async  $get_time() \rightarrow Optional[datetime]$ 

Return current time from the device, if available.

#### async get\_timezone()  $\rightarrow$  Dict

Return timezone information.

```
async get_turn_on_behavior() → TurnOnBehaviors
     Return the behavior for turning the bulb on.
```

```
property has_children: bool
```
Return true if the device has children devices.

## property has\_effects: bool

Return True if the device supports effects.

## property has\_emeter: bool

Return that the bulb has an emeter.

```
property host: str
```

```
The device host.
```

```
property hsv: HSV
```
Return the current HSV state of the bulb.

# **Returns**

hue, saturation and value (degrees,  $\%$ ,  $\%$ )

# property hw\_info: Dict

Return hardware information.

This returns just a selection of sysinfo keys that are related to hardware.

#### <span id="page-86-0"></span>property internal\_state: Any

Return the internal state of the instance.

The returned object contains the raw results from the last update call. This should only be used for debugging purposes.

#### property is\_bulb: bool

Return True if the device is a bulb.

# property is\_color: bool

Whether the bulb supports color changes.

### property is\_dimmable: bool

Whether the bulb supports brightness changes.

#### property is\_dimmer: bool

Return True if the device is a dimmer.

#### property is\_light\_strip: bool

Return True if the device is a led strip.

# property is\_off: bool

Return True if device is off.

# property is\_on: bool

Return whether the device is on.

#### property is\_plug: bool

Return True if the device is a plug.

property is\_strip: bool

Return True if the device is a strip.

#### property is\_strip\_socket: bool

Return True if the device is a strip socket.

#### property is\_variable\_color\_temp: bool

Whether the bulb supports color temperature changes.

#### property length: int

Return length of the strip.

### property light\_state: Dict[str, str]

Query the light state.

#### property location: Dict

Return geographical location.

# property mac: str

Return mac address.

#### **Returns**

mac address in hexadecimal with colons, e.g. 01:23:45:67:89:ab

#### property max\_device\_response\_size: int

Returns the maximum response size the device can safely construct.

#### property model: str

Return device model.

<span id="page-87-2"></span>modules: Dict[str, Any]

#### property on\_since: Optional[datetime]

Return pretty-printed on-time, or None if not available.

property port: int

The device port.

## <span id="page-87-0"></span>property presets: List[[SmartBulbPreset](#page-61-1)]

Return a list of available bulb setting presets.

# protocol: [BaseProtocol](#page-47-0)

#### async reboot( $delay: int = 1$ )  $\rightarrow$  None

Reboot the device.

Note that giving a delay of zero causes this to block, as the device reboots immediately without responding to the call.

### property rssi: Optional[int]

Return WiFi signal strength (rssi).

#### async save\_preset(*preset:* [SmartBulbPreset](#page-61-1))

Save a setting preset.

You can either construct a preset object manually, or pass an existing one obtained using  $p$ resets().

#### async set\_alias( $alias: str$ )  $\rightarrow$  None

Set the device name (alias).

Overridden to use a different module name.

async set\_brightness(*brightness: int*, *\**, *transition: Optional[int] = None*) → Dict

Set the brightness in percentage.

#### **Parameters**

- brightness  $(int)$  brightness in percent
- transition  $(int)$  transition in milliseconds.
- async set\_color\_temp(*temp: int*, *\**, *brightness=None*, *transition: Optional[int] = None*) → Dict Set the color temperature of the device in kelvin.

#### **Parameters**

- temp  $(int)$  The new color temperature, in Kelvin
- transition  $(int)$  transition in milliseconds.

<span id="page-87-1"></span>async set\_custom\_effect(*effect\_dict: Dict*) → None

Set a custom effect on the device.

### **Parameters**

- effect\_dict  $(str)$  The custom effect dict to set
- async set\_effect(*effect: str, \*, brightness: Optional[int]* = None, *transition: Optional[int]* = None)  $\rightarrow$ None

Set an effect on the device.

If brightness or transition is defined, its value will be used instead of the effect-specific default.

See [effect\\_list\(\)](#page-84-0) for available effects, or use [set\\_custom\\_effect\(\)](#page-87-1) for custom effects.

<span id="page-88-0"></span>**Parameters**

- effect  $(str)$  The effect to set
- $\cdot$  brightness  $(int)$  The wanted brightness
- transition  $(int)$  The wanted transition time

async set\_hsv(*hue: int*, *saturation: int*, *value: Optional[int] = None*, *\**, *transition: Optional[int] = None*)  $\rightarrow$  Dict

Set new HSV.

#### **Parameters**

- hue  $(int)$  hue in degrees
- saturation  $(int)$  saturation in percentage [0,100]
- value  $(int)$  value in percentage [0, 100]
- transition  $(int)$  transition in milliseconds.

async set\_light\_state(*state: Dict*, *\**, *transition: Optional[int] = None*) → Dict Set the light state.

async set\_mac(*mac*)

Set the mac address.

#### **Parameters**

 $mac (str)$  – mac in hexadecimal with colons, e.g. 01:23:45:67:89:ab

#### async set\_turn\_on\_behavior(*behavior:* [TurnOnBehaviors](#page-61-0))

Set the behavior for turning the bulb on.

If you do not want to manually construct the behavior object, you should use  $get\_turn\_on\_behavior()$ to get the current settings.

#### property state\_information: Dict[str, Any]

Return strip specific state information.

#### property supported\_modules: List[str]

Return a set of modules supported by the device.

# property sys\_info: Dict[str, Any]

Return system information.

Do not call this function from within the SmartDevice class itself as @requires\_update will be affected for other properties.

### property time: datetime

Return current time from the device.

# property timezone: Dict

Return the current timezone.

## async turn\_off(\*, *transition: Optional[int]* = None, \*\*kwargs)  $\rightarrow$  Dict

Turn the bulb off.

#### **Parameters**

**transition**  $(int)$  – transition in milliseconds.

```
async turn_on(*, transition: Optional[int] = None, **kwargs) \rightarrow Dict
     Turn the bulb on.
```
#### **Parameters**

**transition**  $(int)$  – transition in milliseconds.

async update(*update\_children: bool = True*)

Query the device to update the data.

Needed for properties that are decorated with *requires\_update*.

update\_from\_discover\_info(*info: Dict[str, Any]*) → None

Update state from info from the discover call.

# property valid\_temperature\_range: ColorTempRange

Return the device-specific white temperature range (in Kelvin).

## **Returns**

White temperature range in Kelvin (minimum, maximum)

async wifi\_join(*ssid: str*, *password: str*, *keytype: str = '3'*) Join the given wifi network.

If joining the network fails, the device will return to AP mode after a while.

# async wifi\_scan()  $\rightarrow$  List[WifiNetwork]

Scan for available wifi networks.

# **PYTHON MODULE INDEX**

k

kasa, [21](#page-24-0) kasa.discover, [17](#page-20-0) kasa.modules, [32](#page-35-2)

# **INDEX**

# A

add\_module() (*kasa.SmartBulb method*), [52](#page-55-0) add\_module() (*kasa.SmartDevice method*), [27](#page-30-0) add\_module() (*kasa.SmartDimmer method*), [67](#page-70-0) add\_module() (*kasa.SmartLightStrip method*), [80](#page-83-0) add\_module() (*kasa.SmartPlug method*), [61](#page-64-1) add\_module() (*kasa.SmartStrip method*), [74](#page-77-0) AesTransport (*class in kasa.aestransport*), [47](#page-50-0) alias (*kasa.SmartBulb property*), [52](#page-55-0) alias (*kasa.SmartDevice property*), [27](#page-30-0) alias (*kasa.SmartDimmer property*), [67](#page-70-0) alias (*kasa.SmartLightStrip property*), [80](#page-83-0) alias (*kasa.SmartPlug property*), [62](#page-65-0) alias (*kasa.SmartStrip property*), [74](#page-77-0) AuthenticationException (*class in kasa*), [32](#page-35-3)

# B

BACKOFF\_SECONDS\_AFTER\_TIMEOUT (*kasa.iotprotocol.IotProtocol attribute*), [44](#page-47-1) BACKOFF\_SECONDS\_AFTER\_TIMEOUT (*kasa.smartprotocol.SmartProtocol attribute*), [44](#page-47-1) BaseProtocol (*class in kasa.protocol*), [44](#page-47-1) BaseTransport (*class in kasa.protocol*), [45](#page-48-0) batch\_size (*kasa.DeviceConfig attribute*), [31](#page-34-1) BehaviorMode (*class in kasa.smartbulb*), [58](#page-61-2) BLOCK\_SIZE (*kasa.xortransport.XorTransport attribute*), [45](#page-48-0) brightness (*kasa.SmartBulb property*), [52](#page-55-0) brightness (*kasa.SmartBulbPreset attribute*), [58](#page-61-2) brightness (*kasa.SmartDimmer property*), [68](#page-71-0) brightness (*kasa.SmartLightStrip property*), [80](#page-83-0)

# C

- children (*kasa.SmartDimmer attribute*), [68](#page-71-0) children (*kasa.SmartLightStrip attribute*), [80](#page-83-0) children (*kasa.SmartPlug attribute*), [62](#page-65-0) children (*kasa.SmartStrip attribute*), [74](#page-77-0) close() (*kasa.aestransport.AesTransport method*), [48](#page-51-0) close() (*kasa.iotprotocol.IotProtocol method*), [44](#page-47-1) close() (*kasa.klaptransport.KlapTransport method*), [46](#page-49-0)
- close() (*kasa.klaptransport.KlapTransportV2 method*), [47](#page-50-0) close() (*kasa.protocol.BaseProtocol method*), [44](#page-47-1) close() (*kasa.protocol.BaseTransport method*), [45](#page-48-0) close() (*kasa.smartprotocol.SmartProtocol method*), [45](#page-48-0) close() (*kasa.xortransport.XorTransport method*), [45](#page-48-0) close\_without\_wait() (*kasa.xortransport.XorTransport method*), [45](#page-48-0) color\_temp (*kasa.SmartBulb property*), [52](#page-55-0) color\_temp (*kasa.SmartBulbPreset attribute*), [58](#page-61-2) color\_temp (*kasa.SmartLightStrip property*), [80](#page-83-0) COMMON\_HEADERS (*kasa.aestransport.AesTransport attribute*), [47](#page-50-0) config (*kasa.iotprotocol.IotProtocol property*), [44](#page-47-1) config (*kasa.protocol.BaseProtocol property*), [44](#page-47-1) config (*kasa.SmartBulb property*), [52](#page-55-0) config (*kasa.SmartDevice property*), [27](#page-30-0) config (*kasa.SmartDimmer property*), [68](#page-71-0) config (*kasa.SmartLightStrip property*), [80](#page-83-0) config (*kasa.SmartPlug property*), [62](#page-65-0) config (*kasa.smartprotocol.SmartProtocol property*), [45](#page-48-0) config (*kasa.SmartStrip property*), [74](#page-77-0) connect() (*kasa.SmartBulb static method*), [52](#page-55-0) connect() (*kasa.SmartDevice static method*), [27](#page-30-0) connect() (*kasa.SmartDimmer static method*), [68](#page-71-0) connect() (*kasa.SmartLightStrip static method*), [80](#page-83-0) connect() (*kasa.SmartPlug static method*), [62](#page-65-0) connect() (*kasa.SmartStrip static method*), [74](#page-77-0) connection\_type (*kasa.DeviceConfig attribute*), [32](#page-35-3) CONTENT\_LENGTH (*kasa.aestransport.AesTransport attribute*), [48](#page-51-0) Credentials (*class in kasa*), [32](#page-35-3) credentials (*kasa.DeviceConfig attribute*), [31](#page-34-1) credentials (*kasa.SmartBulb property*), [53](#page-56-0) credentials (*kasa.SmartDevice property*), [28](#page-31-0) credentials (*kasa.SmartDimmer property*), [68](#page-71-0) credentials (*kasa.SmartLightStrip property*), [80](#page-83-0) credentials (*kasa.SmartPlug property*), [62](#page-65-0) credentials (*kasa.SmartStrip property*), [75](#page-78-0) credentials\_hash (*kasa.aestransport.AesTransport property*), [48](#page-51-0)

credentials\_hash (*kasa.DeviceConfig attribute*), [31](#page-34-1) credentials\_hash (*kasa.klaptransport.KlapTransport property*), [46](#page-49-0) credentials\_hash (*kasa.klaptransport.KlapTransportV2 property*), [47](#page-50-0) credentials\_hash (*kasa.protocol.BaseTransport property*), [45](#page-48-0) credentials\_hash (*kasa.SmartBulb property*), [53](#page-56-0) credentials\_hash (*kasa.SmartDevice property*), [28](#page-31-0) credentials\_hash (*kasa.SmartDimmer property*), [68](#page-71-0) credentials\_hash (*kasa.SmartLightStrip property*), [80](#page-83-0) credentials\_hash (*kasa.SmartPlug property*), [62](#page-65-0) credentials\_hash (*kasa.SmartStrip property*), [75](#page-78-0) credentials\_hash (*kasa.xortransport.XorTransport property*), [45](#page-48-0) current\_consumption() (*kasa.SmartBulb method*), [53](#page-56-0) current\_consumption() (*kasa.SmartDevice method*), [28](#page-31-0) current\_consumption() (*kasa.SmartDimmer method*), [68](#page-71-0) current\_consumption() (*kasa.SmartLightStrip method*), [80](#page-83-0) current\_consumption() (*kasa.SmartPlug method*), [62](#page-65-0) current\_consumption() (*kasa.SmartStrip method*), [75](#page-78-0)

custom (*kasa.SmartBulbPreset attribute*), [58](#page-61-2)

# D

- DEFAULT\_MULTI\_REQUEST\_BATCH\_SIZE (*kasa.smartprotocol.SmartProtocol attribute*), [45](#page-48-0)
- DEFAULT\_PORT (*kasa.aestransport.AesTransport attribute*), [48](#page-51-0)
- default\_port (*kasa.aestransport.AesTransport property*), [48](#page-51-0)
- DEFAULT\_PORT (*kasa.klaptransport.KlapTransport attribute*), [46](#page-49-0)
- default\_port (*kasa.klaptransport.KlapTransport property*), [46](#page-49-0)
- DEFAULT\_PORT (*kasa.klaptransport.KlapTransportV2 attribute*), [47](#page-50-0)
- default\_port (*kasa.klaptransport.KlapTransportV2 property*), [47](#page-50-0)
- default\_port (*kasa.protocol.BaseTransport property*), [45](#page-48-0)
- DEFAULT\_PORT (*kasa.xortransport.XorTransport attribute*), [45](#page-48-0)
- default\_port (*kasa.xortransport.XorTransport property*), [45](#page-48-0)
- DEFAULT\_TIMEOUT (*kasa.aestransport.AesTransport attribute*), [48](#page-51-0)
- DEFAULT\_TIMEOUT (*kasa.DeviceConfig attribute*), [31](#page-34-1)
- DEFAULT\_TIMEOUT (*kasa.klaptransport.KlapTransport attribute*), [46](#page-49-0)

DEFAULT\_TIMEOUT (*kasa.klaptransport.KlapTransportV2 attribute*), [47](#page-50-0) DEFAULT\_TIMEOUT (*kasa.protocol.BaseTransport attribute*), [45](#page-48-0) DEFAULT\_TIMEOUT (*kasa.xortransport.XorTransport attribute*), [45](#page-48-0) device\_id (*kasa.SmartBulb property*), [53](#page-56-0) device\_id (*kasa.SmartDevice property*), [28](#page-31-0) device\_id (*kasa.SmartDimmer property*), [68](#page-71-0) device\_id (*kasa.SmartLightStrip property*), [80](#page-83-0) device\_id (*kasa.SmartPlug property*), [62](#page-65-0) device\_id (*kasa.SmartStrip property*), [75](#page-78-0) device\_type (*kasa.SmartBulb property*), [53](#page-56-0) device\_type (*kasa.SmartDevice property*), [28](#page-31-0) device\_type (*kasa.SmartDimmer property*), [68](#page-71-0) device\_type (*kasa.SmartLightStrip property*), [80](#page-83-0) device\_type (*kasa.SmartPlug property*), [62](#page-65-0) device\_type (*kasa.SmartStrip property*), [75](#page-78-0) DeviceConfig (*class in kasa*), [31](#page-34-1) DIMMER\_SERVICE (*kasa.SmartDimmer attribute*), [67](#page-70-0) disconnect() (*kasa.SmartBulb method*), [53](#page-56-0) disconnect() (*kasa.SmartDevice method*), [28](#page-31-0) disconnect() (*kasa.SmartDimmer method*), [68](#page-71-0) disconnect() (*kasa.SmartLightStrip method*), [80](#page-83-0) disconnect() (*kasa.SmartPlug method*), [62](#page-65-0) disconnect() (*kasa.SmartStrip method*), [75](#page-78-0) Discover (*class in kasa*), [20](#page-23-0) discover() (*kasa.Discover static method*), [20](#page-23-0) discover\_single() (*kasa.Discover static method*), [21](#page-24-1) DISCOVERY\_PORT (*kasa.Discover attribute*), [20](#page-23-0) DISCOVERY\_PORT\_2 (*kasa.Discover attribute*), [20](#page-23-0) DISCOVERY\_QUERY (*kasa.Discover attribute*), [20](#page-23-0) DISCOVERY\_QUERY (*kasa.klaptransport.KlapTransport attribute*), [46](#page-49-0) DISCOVERY\_QUERY (*kasa.klaptransport.KlapTransportV2 attribute*), [47](#page-50-0)

DISCOVERY\_QUERY\_2 (*kasa.Discover attribute*), [20](#page-23-0)

# E

effect (*kasa.SmartLightStrip property*), [81](#page-84-1) effect\_list (*kasa.SmartLightStrip property*), [81](#page-84-1) emeter\_realtime (*kasa.SmartBulb property*), [53](#page-56-0) emeter\_realtime (*kasa.SmartDevice property*), [28](#page-31-0) emeter\_realtime (*kasa.SmartDimmer property*), [68](#page-71-0) emeter\_realtime (*kasa.SmartLightStrip property*), [81](#page-84-1) emeter\_realtime (*kasa.SmartPlug property*), [62](#page-65-0) emeter\_realtime (*kasa.SmartStrip property*), [75](#page-78-0) emeter\_this\_month (*kasa.SmartBulb property*), [53](#page-56-0) emeter\_this\_month (*kasa.SmartDevice property*), [28](#page-31-0) emeter\_this\_month (*kasa.SmartDimmer property*), [68](#page-71-0) emeter\_this\_month (*kasa.SmartLightStrip property*), [81](#page-84-1)

emeter\_this\_month (*kasa.SmartPlug property*), [62](#page-65-0) emeter\_this\_month (*kasa.SmartStrip property*), [75](#page-78-0)

emeter\_today (*kasa.SmartBulb property*), [53](#page-56-0) emeter\_today (*kasa.SmartDevice property*), [28](#page-31-0) emeter\_today (*kasa.SmartDimmer property*), [68](#page-71-0) emeter\_today (*kasa.SmartLightStrip property*), [81](#page-84-1) emeter\_today (*kasa.SmartPlug property*), [62](#page-65-0) emeter\_today (*kasa.SmartStrip property*), [75](#page-78-0) emeter\_type (*kasa.SmartBulb attribute*), [53](#page-56-0) emeter\_type (*kasa.SmartDevice attribute*), [28](#page-31-0) emeter\_type (*kasa.SmartDimmer attribute*), [69](#page-72-0) emeter\_type (*kasa.SmartLightStrip attribute*), [81](#page-84-1) emeter\_type (*kasa.SmartPlug attribute*), [62](#page-65-0) emeter\_type (*kasa.SmartStrip attribute*), [75](#page-78-0) erase\_emeter\_stats() (*kasa.SmartBulb method*), [53](#page-56-0) erase\_emeter\_stats() (*kasa.SmartDevice method*), [28](#page-31-0) erase\_emeter\_stats() (*kasa.SmartDimmer method*), [69](#page-72-0) erase\_emeter\_stats() (*kasa.SmartLightStrip method*), [81](#page-84-1) erase\_emeter\_stats() (*kasa.SmartPlug method*), [63](#page-66-0) erase\_emeter\_stats() (*kasa.SmartStrip method*), [75](#page-78-0)

# F

features (*kasa.SmartBulb property*), [53](#page-56-0) features (*kasa.SmartDevice property*), [28](#page-31-0) features (*kasa.SmartDimmer property*), [69](#page-72-0) features (*kasa.SmartLightStrip property*), [81](#page-84-1) features (*kasa.SmartPlug property*), [63](#page-66-0) features (*kasa.SmartStrip property*), [75](#page-78-0) from\_dict() (*kasa.DeviceConfig static method*), [32](#page-35-3)

# G

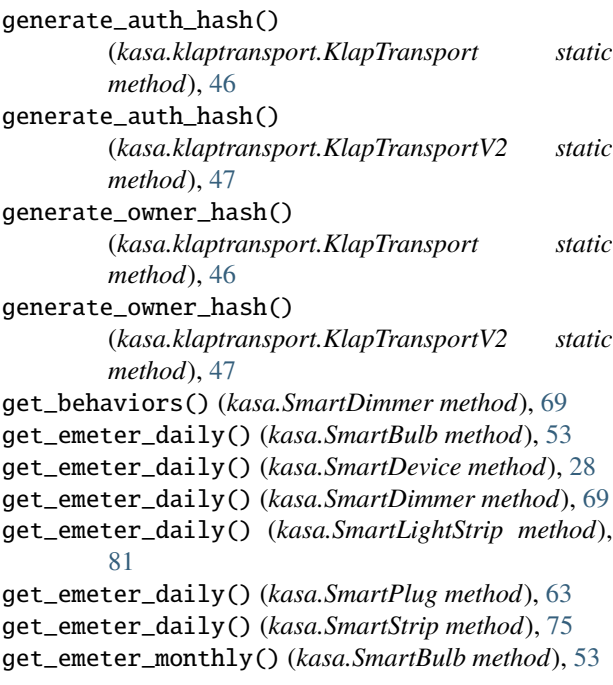

get\_emeter\_monthly() (*kasa.SmartDevice method*), [28](#page-31-0) get\_emeter\_monthly() (*kasa.SmartDimmer method*), [69](#page-72-0) get\_emeter\_monthly() (*kasa.SmartLightStrip method*), [81](#page-84-1) get\_emeter\_monthly() (*kasa.SmartPlug method*), [63](#page-66-0) get\_emeter\_monthly() (*kasa.SmartStrip method*), [76](#page-79-0) get\_emeter\_realtime() (*kasa.SmartBulb method*), [54](#page-57-0) get\_emeter\_realtime() (*kasa.SmartDevice method*), [29](#page-32-0) get\_emeter\_realtime() (*kasa.SmartDimmer method*), [69](#page-72-0) get\_emeter\_realtime() (*kasa.SmartLightStrip method*), [81](#page-84-1) get\_emeter\_realtime() (*kasa.SmartPlug method*), [63](#page-66-0) get\_emeter\_realtime() (*kasa.SmartStrip method*), [76](#page-79-0) get\_light\_details() (*kasa.SmartBulb method*), [54](#page-57-0) get\_light\_details() (*kasa.SmartLightStrip method*), [82](#page-85-1) get\_light\_state() (*kasa.SmartBulb method*), [54](#page-57-0) get\_light\_state() (*kasa.SmartLightStrip method*), [82](#page-85-1) get\_plug\_by\_index() (*kasa.SmartBulb method*), [54](#page-57-0) get\_plug\_by\_index() (*kasa.SmartDevice method*), [29](#page-32-0) get\_plug\_by\_index() (*kasa.SmartDimmer method*), [69](#page-72-0) get\_plug\_by\_index() (*kasa.SmartLightStrip method*), [82](#page-85-1) get\_plug\_by\_index() (*kasa.SmartPlug method*), [63](#page-66-0) get\_plug\_by\_index() (*kasa.SmartStrip method*), [76](#page-79-0) get\_plug\_by\_name() (*kasa.SmartBulb method*), [54](#page-57-0) get\_plug\_by\_name() (*kasa.SmartDevice method*), [29](#page-32-0) get\_plug\_by\_name() (*kasa.SmartDimmer method*), [69](#page-72-0) get\_plug\_by\_name() (*kasa.SmartLightStrip method*), [82](#page-85-1) get\_plug\_by\_name() (*kasa.SmartPlug method*), [63](#page-66-0) get\_plug\_by\_name() (*kasa.SmartStrip method*), [76](#page-79-0) get\_smart\_request() (*kasa.smartprotocol.SmartProtocol method*), [45](#page-48-0) get\_sys\_info() (*kasa.SmartBulb method*), [54](#page-57-0) get\_sys\_info() (*kasa.SmartDevice method*), [29](#page-32-0) get\_sys\_info() (*kasa.SmartDimmer method*), [69](#page-72-0) get\_sys\_info() (*kasa.SmartLightStrip method*), [82](#page-85-1) get\_sys\_info() (*kasa.SmartPlug method*), [63](#page-66-0) get\_sys\_info() (*kasa.SmartStrip method*), [76](#page-79-0) get\_time() (*kasa.SmartBulb method*), [54](#page-57-0) get\_time() (*kasa.SmartDevice method*), [29](#page-32-0) get\_time() (*kasa.SmartDimmer method*), [69](#page-72-0) get\_time() (*kasa.SmartLightStrip method*), [82](#page-85-1) get\_time() (*kasa.SmartPlug method*), [63](#page-66-0) get\_time() (*kasa.SmartStrip method*), [76](#page-79-0) get\_timezone() (*kasa.SmartBulb method*), [54](#page-57-0) get\_timezone() (*kasa.SmartDevice method*), [29](#page-32-0)

- get\_timezone() (*kasa.SmartDimmer method*), [69](#page-72-0) get\_timezone() (*kasa.SmartLightStrip method*), [82](#page-85-1) get\_timezone() (*kasa.SmartPlug method*), [63](#page-66-0) get\_timezone() (*kasa.SmartStrip method*), [76](#page-79-0) get\_turn\_on\_behavior() (*kasa.SmartBulb method*), [54](#page-57-0) get\_turn\_on\_behavior() (*kasa.SmartLightStrip*
	- *method*), [82](#page-85-1)

# H

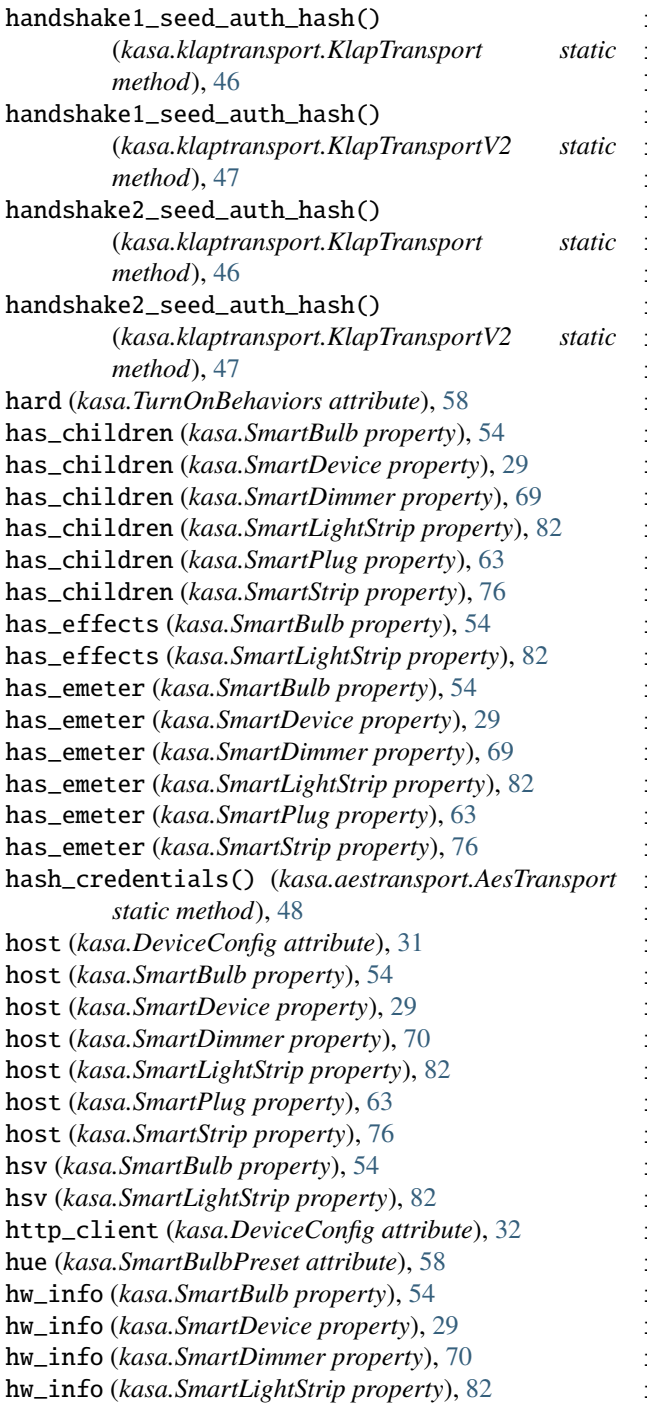

hw\_info (*kasa.SmartPlug property*), [63](#page-66-0) hw\_info (*kasa.SmartStrip property*), [76](#page-79-0)

# I

id (*kasa.SmartBulbPreset attribute*), [58](#page-61-2) index (*kasa.SmartBulbPreset attribute*), [58](#page-61-2) internal\_state (*kasa.SmartBulb property*), [54](#page-57-0) internal\_state (*kasa.SmartDevice property*), [29](#page-32-0) internal\_state (*kasa.SmartDimmer property*), [70](#page-73-0) internal\_state (*kasa.SmartLightStrip property*), [82](#page-85-1) internal\_state (*kasa.SmartPlug property*), [64](#page-67-0) internal\_state (*kasa.SmartStrip property*), [76](#page-79-0) IotProtocol (*class in kasa.iotprotocol*), [44](#page-47-1) is\_bulb (*kasa.SmartBulb property*), [55](#page-58-0) is\_bulb (*kasa.SmartDevice property*), [29](#page-32-0) is\_bulb (*kasa.SmartDimmer property*), [70](#page-73-0) is\_bulb (*kasa.SmartLightStrip property*), [83](#page-86-0) is\_bulb (*kasa.SmartPlug property*), [64](#page-67-0) is\_bulb (*kasa.SmartStrip property*), [76](#page-79-0) is\_color (*kasa.SmartBulb property*), [55](#page-58-0) is\_color (*kasa.SmartDevice property*), [29](#page-32-0) is\_color (*kasa.SmartDimmer property*), [70](#page-73-0) is\_color (*kasa.SmartLightStrip property*), [83](#page-86-0) is\_color (*kasa.SmartPlug property*), [64](#page-67-0) is\_color (*kasa.SmartStrip property*), [76](#page-79-0) is\_dimmable (*kasa.SmartBulb property*), [55](#page-58-0) is\_dimmable (*kasa.SmartDevice property*), [29](#page-32-0) is\_dimmable (*kasa.SmartDimmer property*), [70](#page-73-0) is\_dimmable (*kasa.SmartLightStrip property*), [83](#page-86-0) is\_dimmable (*kasa.SmartPlug property*), [64](#page-67-0) is\_dimmable (*kasa.SmartStrip property*), [76](#page-79-0) is\_dimmer (*kasa.SmartBulb property*), [55](#page-58-0) is\_dimmer (*kasa.SmartDevice property*), [29](#page-32-0) is\_dimmer (*kasa.SmartDimmer property*), [70](#page-73-0) is\_dimmer (*kasa.SmartLightStrip property*), [83](#page-86-0) is\_dimmer (*kasa.SmartPlug property*), [64](#page-67-0) is\_dimmer (*kasa.SmartStrip property*), [76](#page-79-0) is\_light\_strip (*kasa.SmartBulb property*), [55](#page-58-0) is\_light\_strip (*kasa.SmartDevice property*), [29](#page-32-0) is\_light\_strip (*kasa.SmartDimmer property*), [70](#page-73-0) is\_light\_strip (*kasa.SmartLightStrip property*), [83](#page-86-0) is\_light\_strip (*kasa.SmartPlug property*), [64](#page-67-0) is\_light\_strip (*kasa.SmartStrip property*), [77](#page-80-0) is\_off (*kasa.SmartBulb property*), [55](#page-58-0) is\_off (*kasa.SmartDevice property*), [29](#page-32-0) is\_off (*kasa.SmartDimmer property*), [70](#page-73-0) is\_off (*kasa.SmartLightStrip property*), [83](#page-86-0) is\_off (*kasa.SmartPlug property*), [64](#page-67-0) is\_off (*kasa.SmartStrip property*), [77](#page-80-0) is\_on (*kasa.SmartBulb property*), [55](#page-58-0) is\_on (*kasa.SmartDevice property*), [29](#page-32-0) is\_on (*kasa.SmartDimmer property*), [70](#page-73-0) is\_on (*kasa.SmartLightStrip property*), [83](#page-86-0) is\_on (*kasa.SmartPlug property*), [64](#page-67-0)

is\_on (*kasa.SmartStrip property*), [77](#page-80-0) is\_plug (*kasa.SmartBulb property*), [55](#page-58-0) is\_plug (*kasa.SmartDevice property*), [30](#page-33-0) is\_plug (*kasa.SmartDimmer property*), [70](#page-73-0) is\_plug (*kasa.SmartLightStrip property*), [83](#page-86-0) is\_plug (*kasa.SmartPlug property*), [64](#page-67-0) is\_plug (*kasa.SmartStrip property*), [77](#page-80-0) is\_strip (*kasa.SmartBulb property*), [55](#page-58-0) is\_strip (*kasa.SmartDevice property*), [30](#page-33-0) is\_strip (*kasa.SmartDimmer property*), [70](#page-73-0) is\_strip (*kasa.SmartLightStrip property*), [83](#page-86-0) is\_strip (*kasa.SmartPlug property*), [64](#page-67-0) is\_strip (*kasa.SmartStrip property*), [77](#page-80-0) is\_strip\_socket (*kasa.SmartBulb property*), [55](#page-58-0) is\_strip\_socket (*kasa.SmartDevice property*), [30](#page-33-0) is\_strip\_socket (*kasa.SmartDimmer property*), [70](#page-73-0) is\_strip\_socket (*kasa.SmartLightStrip property*), [83](#page-86-0) is\_strip\_socket (*kasa.SmartPlug property*), [64](#page-67-0) is\_strip\_socket (*kasa.SmartStrip property*), [77](#page-80-0) is\_variable\_color\_temp (*kasa.SmartBulb property*), [55](#page-58-0) is\_variable\_color\_temp (*kasa.SmartDevice property*), [30](#page-33-0) is\_variable\_color\_temp (*kasa.SmartDimmer property*), [70](#page-73-0) is\_variable\_color\_temp (*kasa.SmartLightStrip property*), [83](#page-86-0) is\_variable\_color\_temp (*kasa.SmartPlug property*), [64](#page-67-0) is\_variable\_color\_temp (*kasa.SmartStrip property*), [77](#page-80-0)

# K

kasa module, [21](#page-24-1) kasa.discover module, [17](#page-20-1) kasa.modules module, [32](#page-35-3) KEY\_PAIR\_CONTENT\_LENGTH (*kasa.aestransport.AesTransport attribute*), [48](#page-51-0) KlapTransport (*class in kasa.klaptransport*), [46](#page-49-0) KlapTransportV2 (*class in kasa.klaptransport*), [47](#page-50-0)

# L

Last (*kasa.smartbulb.BehaviorMode attribute*), [58](#page-61-2) led (*kasa.SmartDimmer property*), [70](#page-73-0) led (*kasa.SmartPlug property*), [64](#page-67-0) led (*kasa.SmartStrip property*), [77](#page-80-0) length (*kasa.SmartLightStrip property*), [83](#page-86-0) LIGHT\_SERVICE (*kasa.SmartBulb attribute*), [52](#page-55-0) LIGHT\_SERVICE (*kasa.SmartLightStrip attribute*), [80](#page-83-0) light\_state (*kasa.SmartBulb property*), [55](#page-58-0)

light\_state (*kasa.SmartLightStrip property*), [83](#page-86-0) location (*kasa.SmartBulb property*), [55](#page-58-0) location (*kasa.SmartDevice property*), [30](#page-33-0) location (*kasa.SmartDimmer property*), [70](#page-73-0) location (*kasa.SmartLightStrip property*), [83](#page-86-0) location (*kasa.SmartPlug property*), [64](#page-67-0) location (*kasa.SmartStrip property*), [77](#page-80-0)

# M

- mac (*kasa.SmartBulb property*), [55](#page-58-0)
- mac (*kasa.SmartDevice property*), [30](#page-33-0)
- mac (*kasa.SmartDimmer property*), [70](#page-73-0)
- mac (*kasa.SmartLightStrip property*), [83](#page-86-0)
- mac (*kasa.SmartPlug property*), [64](#page-67-0)
- mac (*kasa.SmartStrip property*), [77](#page-80-0)
- max\_device\_response\_size (*kasa.SmartBulb property*), [55](#page-58-0)
- max\_device\_response\_size (*kasa.SmartDevice property*), [30](#page-33-0)
- max\_device\_response\_size (*kasa.SmartDimmer property*), [71](#page-74-0)
- max\_device\_response\_size (*kasa.SmartLightStrip property*), [83](#page-86-0)
- max\_device\_response\_size (*kasa.SmartPlug property*), [64](#page-67-0)
- max\_device\_response\_size (*kasa.SmartStrip property*), [77](#page-80-0)
- mode (*kasa.SmartBulbPreset attribute*), [58](#page-61-2)
- mode (*kasa.TurnOnBehavior attribute*), [58](#page-61-2)
- model (*kasa.SmartBulb property*), [55](#page-58-0)
- model (*kasa.SmartDevice property*), [30](#page-33-0)
- model (*kasa.SmartDimmer property*), [71](#page-74-0) model (*kasa.SmartLightStrip property*), [83](#page-86-0)
- model (*kasa.SmartPlug property*), [64](#page-67-0)
- model (*kasa.SmartStrip property*), [77](#page-80-0)
- module
	- kasa, [21](#page-24-1)
	- kasa.discover, [17](#page-20-1)
	- kasa.modules, [32](#page-35-3)
- modules (*kasa.SmartDimmer attribute*), [71](#page-74-0) modules (*kasa.SmartLightStrip attribute*), [83](#page-86-0)
- modules (*kasa.SmartPlug attribute*), [65](#page-68-0) modules (*kasa.SmartStrip attribute*), [77](#page-80-0)

# O

on\_since (*kasa.SmartBulb property*), [55](#page-58-0) on\_since (*kasa.SmartDevice property*), [30](#page-33-0) on\_since (*kasa.SmartDimmer property*), [71](#page-74-0) on\_since (*kasa.SmartLightStrip property*), [84](#page-87-2) on\_since (*kasa.SmartPlug property*), [65](#page-68-0) on\_since (*kasa.SmartStrip property*), [77](#page-80-0)

# P

password (*kasa.Credentials attribute*), [32](#page-35-3)

perform\_handshake() (*kasa.aestransport.AesTransport method*), [48](#page-51-0) perform\_handshake() (*kasa.klaptransport.KlapTransport method*), [46](#page-49-0) perform\_handshake() (*kasa.klaptransport.KlapTransportV2 method*), [47](#page-50-0) perform\_handshake1() (*kasa.klaptransport.KlapTransport method*), [46](#page-49-0) perform\_handshake1() (*kasa.klaptransport.KlapTransportV2 method*), [47](#page-50-0) perform\_handshake2() (*kasa.klaptransport.KlapTransport method*), [46](#page-49-0) perform\_handshake2() (*kasa.klaptransport.KlapTransportV2 method*), [47](#page-50-0) perform\_login() (*kasa.aestransport.AesTransport method*), [48](#page-51-0) port (*kasa.SmartBulb property*), [55](#page-58-0) port (*kasa.SmartDevice property*), [30](#page-33-0) port (*kasa.SmartDimmer property*), [71](#page-74-0) port (*kasa.SmartLightStrip property*), [84](#page-87-2) port (*kasa.SmartPlug property*), [65](#page-68-0) port (*kasa.SmartStrip property*), [77](#page-80-0) port\_override (*kasa.DeviceConfig attribute*), [31](#page-34-1) Preset (*kasa.smartbulb.BehaviorMode attribute*), [58](#page-61-2) preset (*kasa.TurnOnBehavior attribute*), [59](#page-62-0) presets (*kasa.SmartBulb property*), [56](#page-59-0) presets (*kasa.SmartLightStrip property*), [84](#page-87-2) protocol (*kasa.SmartDimmer attribute*), [71](#page-74-0) protocol (*kasa.SmartLightStrip attribute*), [84](#page-87-2) protocol (*kasa.SmartPlug attribute*), [65](#page-68-0) protocol (*kasa.SmartStrip attribute*), [77](#page-80-0)

# Q

query() (*kasa.iotprotocol.IotProtocol method*), [44](#page-47-1) query() (*kasa.protocol.BaseProtocol method*), [44](#page-47-1) query() (*kasa.smartprotocol.SmartProtocol method*), [45](#page-48-0)

# R

reboot() (*kasa.SmartBulb method*), [56](#page-59-0) reboot() (*kasa.SmartDevice method*), [30](#page-33-0) reboot() (*kasa.SmartDimmer method*), [71](#page-74-0) reboot() (*kasa.SmartLightStrip method*), [84](#page-87-2) reboot() (*kasa.SmartPlug method*), [65](#page-68-0) reboot() (*kasa.SmartStrip method*), [77](#page-80-0) reset() (*kasa.aestransport.AesTransport method*), [48](#page-51-0) reset() (*kasa.klaptransport.KlapTransport method*), [46](#page-49-0) reset() (*kasa.klaptransport.KlapTransportV2 method*), [47](#page-50-0) reset() (*kasa.protocol.BaseTransport method*), [45](#page-48-0) reset() (*kasa.xortransport.XorTransport method*), [45](#page-48-0)

rssi (*kasa.SmartBulb property*), [56](#page-59-0) method), rssi (kasa.SmartDevice property), [30](#page-33-0) rssi (*kasa.SmartDimmer property*), [71](#page-74-0) rssi (*kasa.SmartLightStrip property*), [84](#page-87-2) rssi (*kasa.SmartPlug property*), [65](#page-68-0)

# rssi (*kasa.SmartStrip property*), [77](#page-80-0)

# S

saturation (*kasa.SmartBulbPreset attribute*), [58](#page-61-2) save\_preset() (*kasa.SmartBulb method*), [56](#page-59-0) save\_preset() (*kasa.SmartLightStrip method*), [84](#page-87-2) send() (*kasa.aestransport.AesTransport method*), [48](#page-51-0) send() (*kasa.klaptransport.KlapTransport method*), [46](#page-49-0) send() (*kasa.klaptransport.KlapTransportV2 method*), [47](#page-50-0) send() (*kasa.protocol.BaseTransport method*), [45](#page-48-0) send() (*kasa.xortransport.XorTransport method*), [46](#page-49-0) send\_secure\_passthrough() (*kasa.aestransport.AesTransport method*), [48](#page-51-0) SESSION\_COOKIE\_NAME (*kasa.aestransport.AesTransport attribute*), [48](#page-51-0) SESSION\_COOKIE\_NAME (*kasa.klaptransport.KlapTransport attribute*), [46](#page-49-0) SESSION\_COOKIE\_NAME (*kasa.klaptransport.KlapTransportV2 attribute*), [47](#page-50-0) set\_alias() (*kasa.SmartBulb method*), [56](#page-59-0) set\_alias() (*kasa.SmartDevice method*), [30](#page-33-0) set\_alias() (*kasa.SmartDimmer method*), [71](#page-74-0) set\_alias() (*kasa.SmartLightStrip method*), [84](#page-87-2) set\_alias() (*kasa.SmartPlug method*), [65](#page-68-0) set\_alias() (*kasa.SmartStrip method*), [78](#page-81-1) set\_brightness() (*kasa.SmartBulb method*), [56](#page-59-0) set\_brightness() (*kasa.SmartDimmer method*), [71](#page-74-0) set\_brightness() (*kasa.SmartLightStrip method*), [84](#page-87-2) set\_button\_action() (*kasa.SmartDimmer method*), [71](#page-74-0) set\_color\_temp() (*kasa.SmartBulb method*), [56](#page-59-0) set\_color\_temp() (*kasa.SmartLightStrip method*), [84](#page-87-2) set\_custom\_effect() (*kasa.SmartLightStrip method*), [84](#page-87-2) set\_dimmer\_transition() (*kasa.SmartDimmer method*), [71](#page-74-0) set\_effect() (*kasa.SmartLightStrip method*), [84](#page-87-2) set\_fade\_time() (*kasa.SmartDimmer method*), [71](#page-74-0) set\_hsv() (*kasa.SmartBulb method*), [56](#page-59-0) set\_hsv() (*kasa.SmartLightStrip method*), [85](#page-88-0) set\_led() (*kasa.SmartDimmer method*), [71](#page-74-0) set\_led() (*kasa.SmartPlug method*), [65](#page-68-0) set\_led() (*kasa.SmartStrip method*), [78](#page-81-1) SET\_LIGHT\_METHOD (*kasa.SmartBulb attribute*), [52](#page-55-0)

SET\_LIGHT\_METHOD (*kasa.SmartLightStrip attribute*), [80](#page-83-0) set\_light\_state() (*kasa.SmartBulb method*), [56](#page-59-0) set\_light\_state() (*kasa.SmartLightStrip method*), [85](#page-88-0) set\_mac() (*kasa.SmartBulb method*), [56](#page-59-0) set\_mac() (*kasa.SmartDevice method*), [30](#page-33-0) set\_mac() (*kasa.SmartDimmer method*), [72](#page-75-0) set\_mac() (*kasa.SmartLightStrip method*), [85](#page-88-0) set\_mac() (*kasa.SmartPlug method*), [65](#page-68-0) set\_mac() (*kasa.SmartStrip method*), [78](#page-81-1) set\_turn\_on\_behavior() (*kasa.SmartBulb method*), [57](#page-60-0) set\_turn\_on\_behavior() (*kasa.SmartLightStrip method*), [85](#page-88-0) SmartBulb (*class in kasa*), [50](#page-53-1) SmartBulbPreset (*class in kasa*), [58](#page-61-2) SmartDevice (*class in kasa*), [25](#page-28-1) SmartDeviceException (*class in kasa*), [32](#page-35-3) SmartDimmer (*class in kasa*), [67](#page-70-0) SmartLightStrip (*class in kasa*), [79](#page-82-1) SmartPlug (*class in kasa*), [61](#page-64-1) SmartProtocol (*class in kasa.smartprotocol*), [44](#page-47-1) SmartStrip (*class in kasa*), [73](#page-76-2) soft (*kasa.TurnOnBehaviors attribute*), [58](#page-61-2) state\_information (*kasa.SmartBulb property*), [57](#page-60-0) state\_information (*kasa.SmartDevice property*), [30](#page-33-0) state\_information (*kasa.SmartDimmer property*), [72](#page-75-0) state\_information (*kasa.SmartLightStrip property*), [85](#page-88-0) state\_information (*kasa.SmartPlug property*), [65](#page-68-0) state\_information (*kasa.SmartStrip property*), [78](#page-81-1) supported\_modules (*kasa.SmartBulb property*), [57](#page-60-0) supported\_modules (*kasa.SmartDevice property*), [30](#page-33-0) supported\_modules (*kasa.SmartDimmer property*), [72](#page-75-0) supported\_modules (*kasa.SmartLightStrip property*), [85](#page-88-0) supported\_modules (*kasa.SmartPlug property*), [65](#page-68-0) supported\_modules (*kasa.SmartStrip property*), [78](#page-81-1) sys\_info (*kasa.SmartBulb property*), [57](#page-60-0) sys\_info (*kasa.SmartDevice property*), [30](#page-33-0) sys\_info (*kasa.SmartDimmer property*), [72](#page-75-0) sys\_info (*kasa.SmartLightStrip property*), [85](#page-88-0) sys\_info (*kasa.SmartPlug property*), [65](#page-68-0) sys\_info (*kasa.SmartStrip property*), [78](#page-81-1)

# T

time (*kasa.SmartBulb property*), [57](#page-60-0) time (*kasa.SmartDevice property*), [31](#page-34-1) time (*kasa.SmartDimmer property*), [72](#page-75-0) time (*kasa.SmartLightStrip property*), [85](#page-88-0) time (*kasa.SmartPlug property*), [65](#page-68-0) time (*kasa.SmartStrip property*), [78](#page-81-1) timeout (*kasa.DeviceConfig attribute*), [31](#page-34-1) TIMEOUT\_COOKIE\_NAME (*kasa.aestransport.AesTransport attribute*),

[48](#page-51-0) TIMEOUT\_COOKIE\_NAME (*kasa.klaptransport.KlapTransport attribute*), [46](#page-49-0) TIMEOUT\_COOKIE\_NAME (*kasa.klaptransport.KlapTransportV2 attribute*), [47](#page-50-0) timezone (*kasa.SmartBulb property*), [57](#page-60-0) timezone (*kasa.SmartDevice property*), [31](#page-34-1) timezone (*kasa.SmartDimmer property*), [72](#page-75-0) timezone (*kasa.SmartLightStrip property*), [85](#page-88-0) timezone (*kasa.SmartPlug property*), [65](#page-68-0) timezone (*kasa.SmartStrip property*), [78](#page-81-1) to\_dict() (*kasa.DeviceConfig method*), [32](#page-35-3) try\_login() (*kasa.aestransport.AesTransport method*), [48](#page-51-0) turn\_off() (*kasa.SmartBulb method*), [57](#page-60-0) turn\_off() (*kasa.SmartDevice method*), [31](#page-34-1) turn\_off() (*kasa.SmartDimmer method*), [72](#page-75-0) turn\_off() (*kasa.SmartLightStrip method*), [85](#page-88-0) turn\_off() (*kasa.SmartPlug method*), [65](#page-68-0) turn\_off() (*kasa.SmartStrip method*), [78](#page-81-1) turn\_on() (*kasa.SmartBulb method*), [57](#page-60-0) turn\_on() (*kasa.SmartDevice method*), [31](#page-34-1) turn\_on() (*kasa.SmartDimmer method*), [72](#page-75-0) turn\_on() (*kasa.SmartLightStrip method*), [85](#page-88-0) turn\_on() (*kasa.SmartPlug method*), [65](#page-68-0) turn\_on() (*kasa.SmartStrip method*), [78](#page-81-1) TurnOnBehavior (*class in kasa*), [58](#page-61-2) TurnOnBehavior.Config (*class in kasa*), [58](#page-61-2) TurnOnBehaviors (*class in kasa*), [58](#page-61-2)

# U

UnsupportedDeviceException (*class in kasa*), [32](#page-35-3) update() (*kasa.SmartBulb method*), [57](#page-60-0) update() (*kasa.SmartDevice method*), [31](#page-34-1) update() (*kasa.SmartDimmer method*), [72](#page-75-0) update() (*kasa.SmartLightStrip method*), [86](#page-89-0) update() (*kasa.SmartPlug method*), [65](#page-68-0) update() (*kasa.SmartStrip method*), [78](#page-81-1) update\_from\_discover\_info() (*kasa.SmartBulb method*), [57](#page-60-0) update\_from\_discover\_info() (*kasa.SmartDevice method*), [31](#page-34-1) update\_from\_discover\_info() (*kasa.SmartDimmer method*), [72](#page-75-0) update\_from\_discover\_info() (*kasa.SmartLightStrip method*), [86](#page-89-0) update\_from\_discover\_info() (*kasa.SmartPlug method*), [66](#page-69-0) update\_from\_discover\_info() (*kasa.SmartStrip method*), [78](#page-81-1) username (*kasa.Credentials attribute*), [32](#page-35-3)

## uses\_http (*kasa.DeviceConfig attribute*), [32](#page-35-3)

# V

valid\_temperature\_range (*kasa.SmartBulb property*), [57](#page-60-0) valid\_temperature\_range (*kasa.SmartLightStrip property*), [86](#page-89-0) validate\_assignment (*kasa.TurnOnBehavior.Config attribute*), [58](#page-61-2)

# W

- wifi\_join() (*kasa.SmartBulb method*), [57](#page-60-0)
- wifi\_join() (*kasa.SmartDevice method*), [31](#page-34-1)
- wifi\_join() (*kasa.SmartDimmer method*), [72](#page-75-0)
- wifi\_join() (*kasa.SmartLightStrip method*), [86](#page-89-0)
- wifi\_join() (*kasa.SmartPlug method*), [66](#page-69-0)
- wifi\_join() (*kasa.SmartStrip method*), [78](#page-81-1)
- wifi\_scan() (*kasa.SmartBulb method*), [57](#page-60-0)
- wifi\_scan() (*kasa.SmartDevice method*), [31](#page-34-1)
- wifi\_scan() (*kasa.SmartDimmer method*), [72](#page-75-0)
- wifi\_scan() (*kasa.SmartLightStrip method*), [86](#page-89-0)
- wifi\_scan() (*kasa.SmartPlug method*), [66](#page-69-0) wifi\_scan() (*kasa.SmartStrip method*), [78](#page-81-1)

# X

XorTransport (*class in kasa.xortransport*), [45](#page-48-0)